МИНИСТЕРСТВО СЕЛЬСКОГО ХОЗЯЙСТВА РОССИЙСКОЙ ФЕДЕРАЦИИ Федеральное государственное бюджетное образовательное учреждение высшего образования «ЯКУТСКАЯ ГОСУДАРСТВЕННАЯ СЕЛЬСКОХОЗЯЙСТВЕННАЯ АКАДЕМИЯ» (ФГБОУ ВО Якутская ГСХА) Инженерный факультет

Регистрационный помер 5 - 2/54

 $\widetilde{y}_i$ 

**УТВЕРЖДАЮ** Проректор по учебной и Boeming en Hepkanning A.I.

 $\sim$ Дисциплина (модуль) Б1.Б.07 Информатика

#### РАБОЧАЯ ПРОГРАММА ДИСЦИПЛИНЫ (МОДУЛЯ)

Закреплена за кафедрой прикладной механики

Учебный план 36.05.01 - Ветеринария

Квалификация специалист, ветеринарный врач широкого профиля

Форма обучения очная, заочная

Общая трудосмкость / ЗЕТ 180 / 5

Часов по учебному плану 180ч.

Виды контроля на курсах экзамен

в тим числе:

**SSE** 

аудиторные занятия 60

самостоятельная работа 84

часов на контроль 36

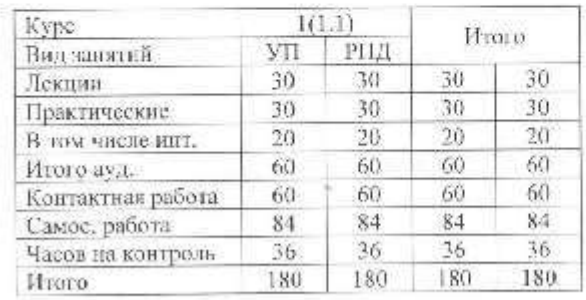

Программу составил (и): старший преподавитель Васильсва Татьяна Изаноша

Рабочая программа дисциплицы Б1.Б.07 Информатика составлена в соответствии с требованиями федерального государственного образовательного стандарта высшего образования но направлению подготовки 36.05.01 Ветеринария, утвержденный Приказом Министра образования и науки Российской Федерации от «03» сентября 2015 г. № 962, Приказом Министра образования и науки Российской Федерации от «19» декабря 2013 г. Nº 1367 «Об утверждении Порядка организации и осуществления образовательной деятельности по образовательным программа высшего образования - программым бакалавриата, программам специалитета, программам магистратуры».

Составлена на основании учебного алана; 36,05,01 Ветеринария утвержденного ученым советом вуза от «29» октября 2015 г. протокол № 188.

Рабочая программ одобрена на заседании кафедры прикладной механики

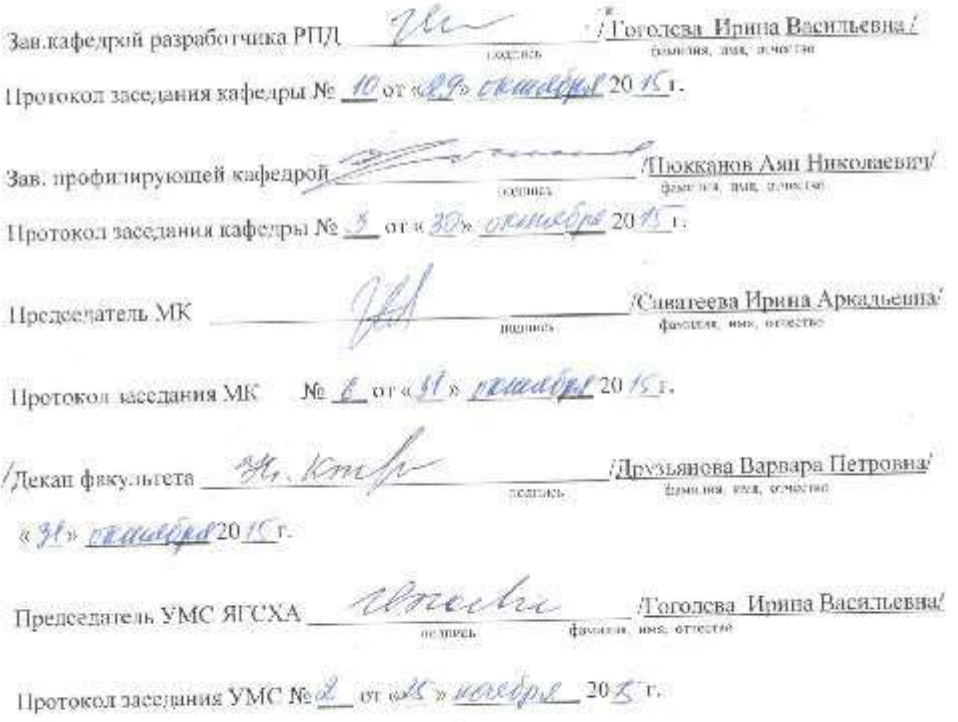

УП: 360501\_17\_12345\_В.plx стр. 3

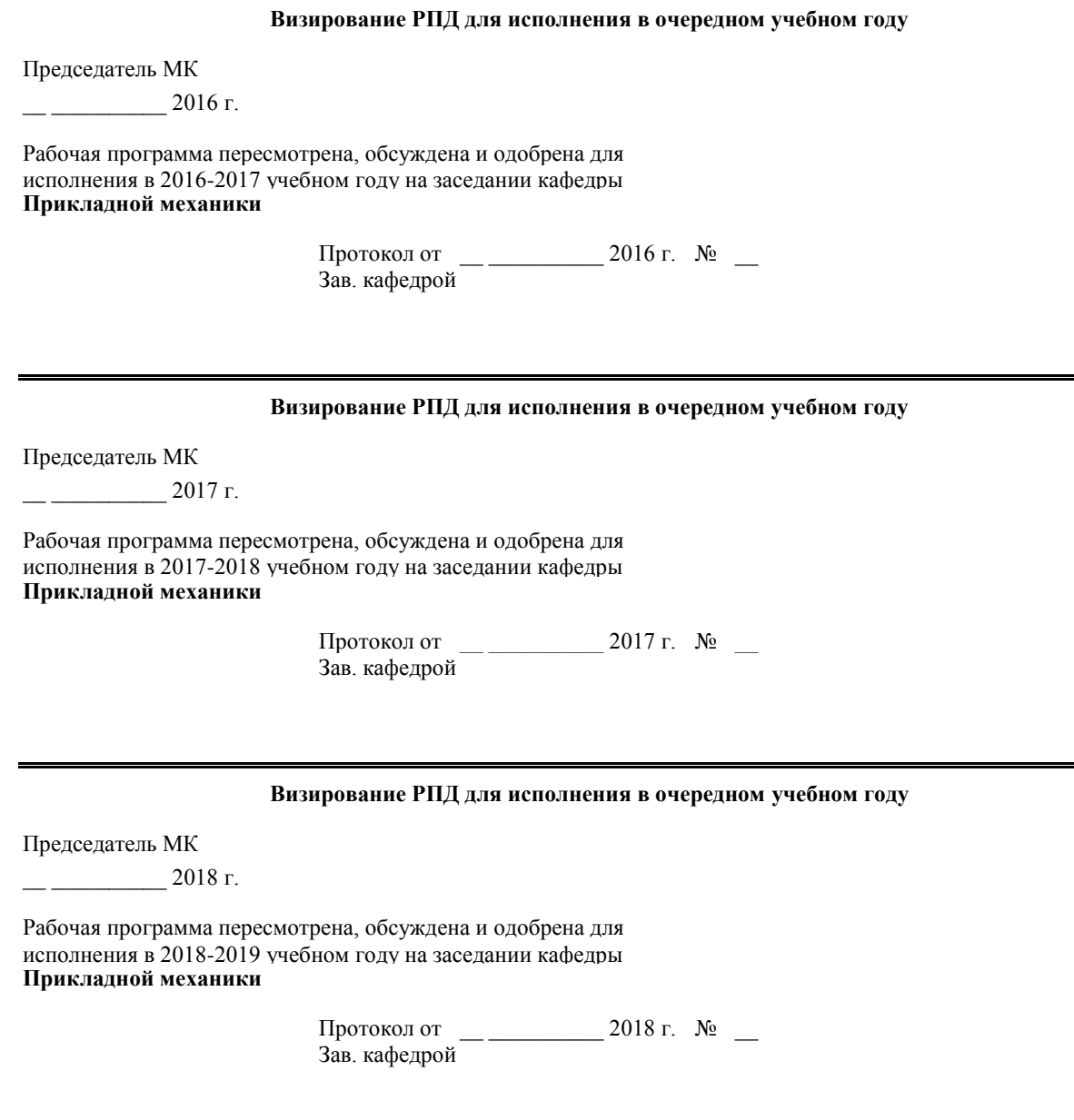

**Визирование РПД для исполнения в очередном учебном году**

Председатель МК

 $-$  2019 г.

Рабочая программа пересмотрена, обсуждена и одобрена для исполнения в 2019-2020 учебном году на заседании кафедры **Прикладной механики**

> Протокол от  $\frac{1}{2019 \text{ r.}}$   $\frac{\text{N}_2}{\text{N}_2}$ Зав. кафедрой

#### **1. ЦЕЛИ И ЗАДАЧИ ОСВОЕНИЯ УЧЕБНОЙ ДИСЦИПЛИНЫ (МОДУЛЯ)**

Учебная дисциплина «Информатика» предназначена для ознакомления с современными информационными технологиями (ИТ), информационными процессами; предоставления возможности использования информационных технологий в прфессиональной деятельности:

- доступ к информации, хранящейся в электронных банках данных;

- возможность обмена информацией через глобальные вычислительные сети;

- новые возможности подачи и контроля учебного материала;

- возможности для самообразования через работу с электронными учебниками.

Курс обеспечивает углубление, уточнение и систематизацию знаний полученных в общеобразовательной школе, подготовку будущих специалистов к работе с современными В соответствии с назначением основной целью учебной дисциплины (модуля) является ознакомление студентов с основными понятиями информатики, вычислительной техники и использование основных информационных методов. Курс должен заложить фундамент общей программистской культуры, умение использовать различные современ-ные информационные технологии и персональные ЭВМ. Практические занятия должны способствовать усвоению основных понятий и прививать навыки работы с персональны-ми компьютерами при решении Исходя из цели, в процессе изучения учебной дисциплины (модуля) решаются сле-дующие задачи:

овладение студентами основными идеями, понятиями, методами и приложениями ин-форматики; знакомство со структурой, основной терминологией информатики;

приобретение практических навыков работы на персональных ЭВМ в различных ОС;

освоение системы базовых знаний, отражающих вклад информатики в формирование современной научной картины мира, роль информационных процессов в обществе, биологических и  $\Box$  овладение умениями применять, анализировать, преобразовывать информационные модели реальных объектов и процессов, используя при этом ИКТ, в том числе при изучении других П развитие познавательных интересов, интеллектуальных и творческих способностей пу-тем освоения и использования методов информатики и средств ИКТ при изучении различных учебных предметов; воспитание ответственного отношения к соблюдению этических и правовых норм ин-формационной деятельности;

приобретение опыта использования информационных технологий в индивидуальной и коллективной учебной и познавательной, в том числе проектной деятельности.

#### **2.ПЕРЕЧЕНЬ ПЛАНИРУЕМЫХ РЕЗУЛЬТАТОВ ОБУЧЕНИЯ ПО ДИСЦИПЛИНЕ (МОДУЛЮ), СООТНЕСЕННЫХ С ПЛАНИРУЕМЫМИ РЕЗУЛЬТАТАМИ ОСВОЕНИЯ ОБРАЗОВАТЕЛЬНОЙ ПРОГРАММЫ**

**ОПК-1: способностью решать стандартные задачи профессиональной деятельности на основе информационной и библиографической культуры с применением информационно-коммуникационных технологий и с учетом основных требований информационной безопасности Знать:** Уровень 1 основные понятия теории информации; общие характеристики процессов сбора, передачи, обработки и накопления информации. Уровень 2 информационные источники для поиска, сбора, обработки, анализа и систематизации информации по теме исследования; осознает ценность информации в развитии современного общества; локальные и глобальные сети ЭВМ. Уровень 3 модели решения функциональных и вычислительных задач профессиональной деятельности; информационно-коммуникационные технологии; методы защиты информации. **Уметь:** Уровень 1 формировать суждения по научным, социальным и другим проблемам, используя современные образовательные и информационные технологии Уровень 2 использует основные технические средства в профессиональной деятельности: работает на компьютере и в компьютерных сетях, использует универсальные пакеты прикладных компьютерных программ, создает базы данных на основе ресурсов Интернет, способен работать с информацией в глобальных компьютерных сетях Уровень 3 использовать базовые знания и навыки управления информацией для решения исследовательских профессиональных задач, соблюдает основные требования информа-ционной безопасности, в том числе защиты государствен-ной тайны **Владеть:**

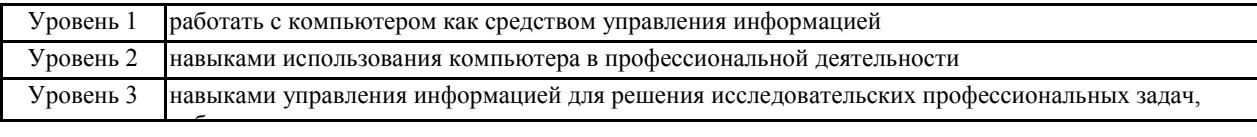

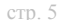

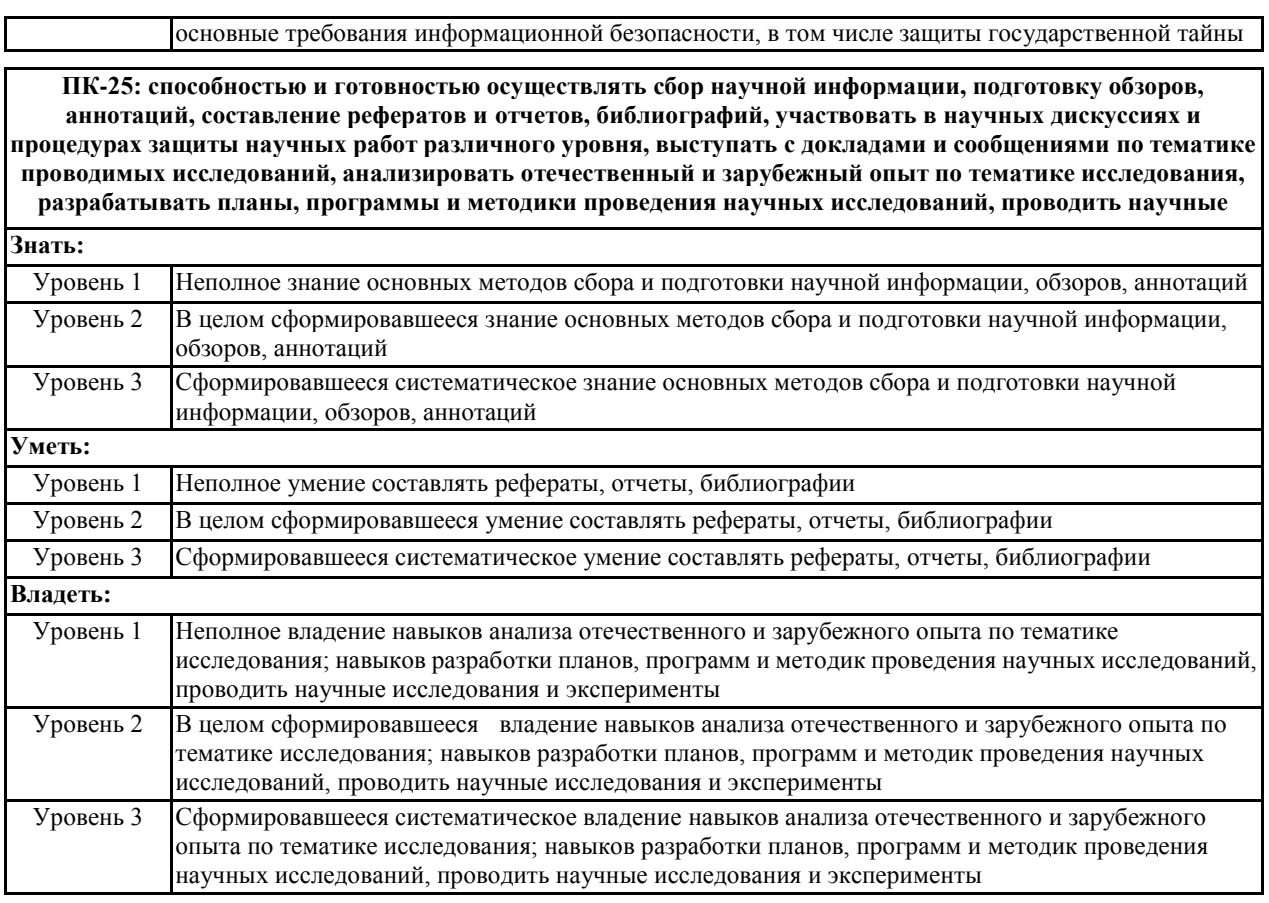

#### **В результате освоения дисциплины обучающийся должен**

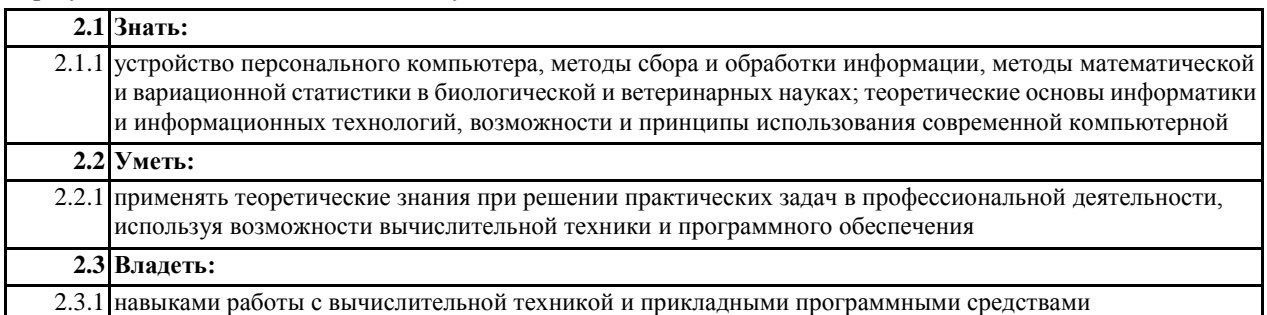

#### **3. МЕСТО ДИСЦИПЛИНЫ (МОДУЛЯ) В СТРУКТУРЕ ОБРАЗОВАТЕЛЬНОЙ ПРОГРАММЫ** Цикл (раздел) ООП: Б1.Б

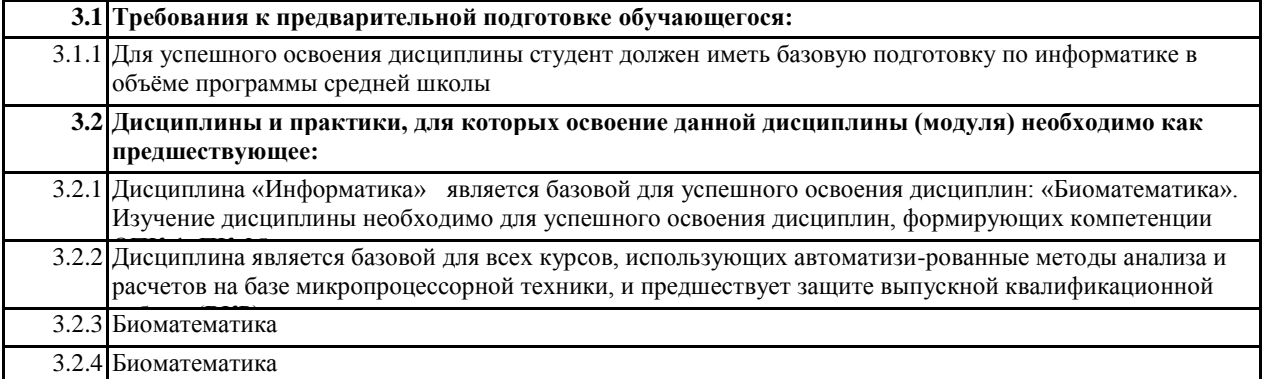

#### **4. ОБЪЕМ ДИСЦИПЛИНЫ (МОДУЛЯ) В ЗАЧЕТНЫХ ЕДИНИЦАХ С УКАЗАНИЕМ КОЛИЧЕСТВА АКАДЕМИЧЕСКИХ ЧАСОВ, ВЫДЕЛЕННЫХ НА КОНТАКТНУЮ РАБОТУ ОБУЧАЮЩИХСЯ С ПРЕПОДАВАТЕЛЕМ (ПО ВИДАМ УЧЕБНЫХ ЗАНЯТИЙ) И НА САМОСТОЯТЕЛЬНУЮ РАБОТУ ОБУЧАЮЩИХСЯ**

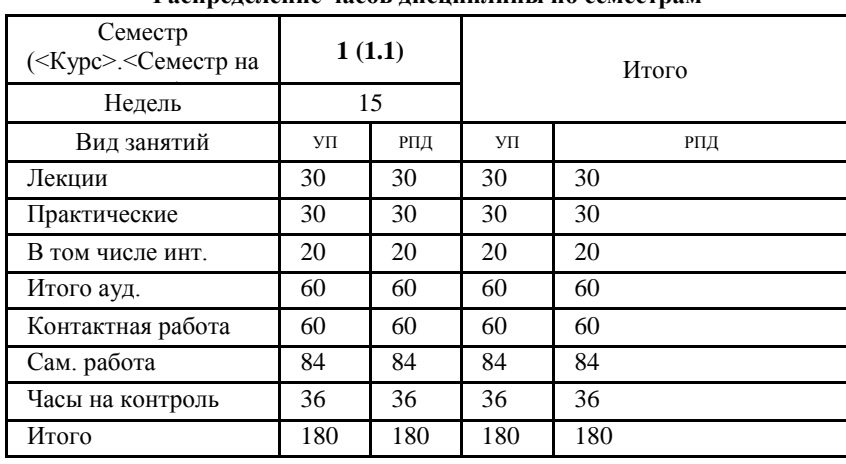

#### **Распределение часов дисциплины по семестрам**

Общая трудоемкость дисциплины (з.е.) **5 ЗЕТ**

**5. СОДЕРЖАНИЕ ДИСЦИПЛИНЫ (МОДУЛЯ), СТРУКТУРИРОВАННОЕ ПО ТЕМАМ (РАЗДЕЛАМ) С УКАЗАНИЕМ ОТВЕДЕННОГО НА НИХ КОЛИЧЕСТВА АКАДЕМИЧЕСКИХ ЧАСОВ И ВИДОВ УЧЕБНЫХ ЗАНЯТИЙ. ПЕРЕЧЕНЬ УЧЕБНО-МЕТОДИЧЕСКОГО ОБЕСПЕЧЕНИЯ ДЛЯ САМОСТОЯТЕЛЬНОЙ РАБОТЫ ОБУЧАЮЩИХСЯ ПО ДИСЦИПЛИНЕ (МОДУЛЮ)**

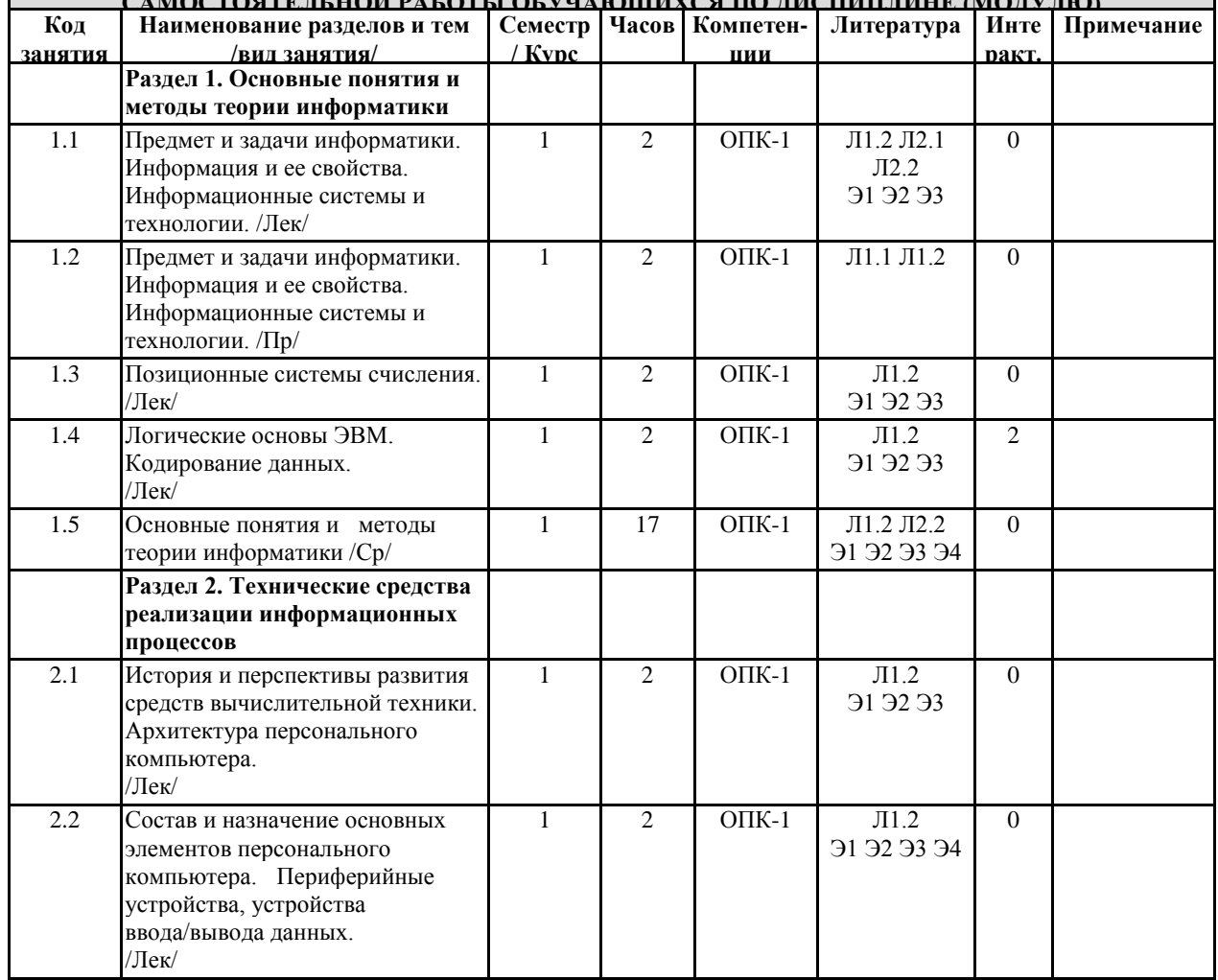

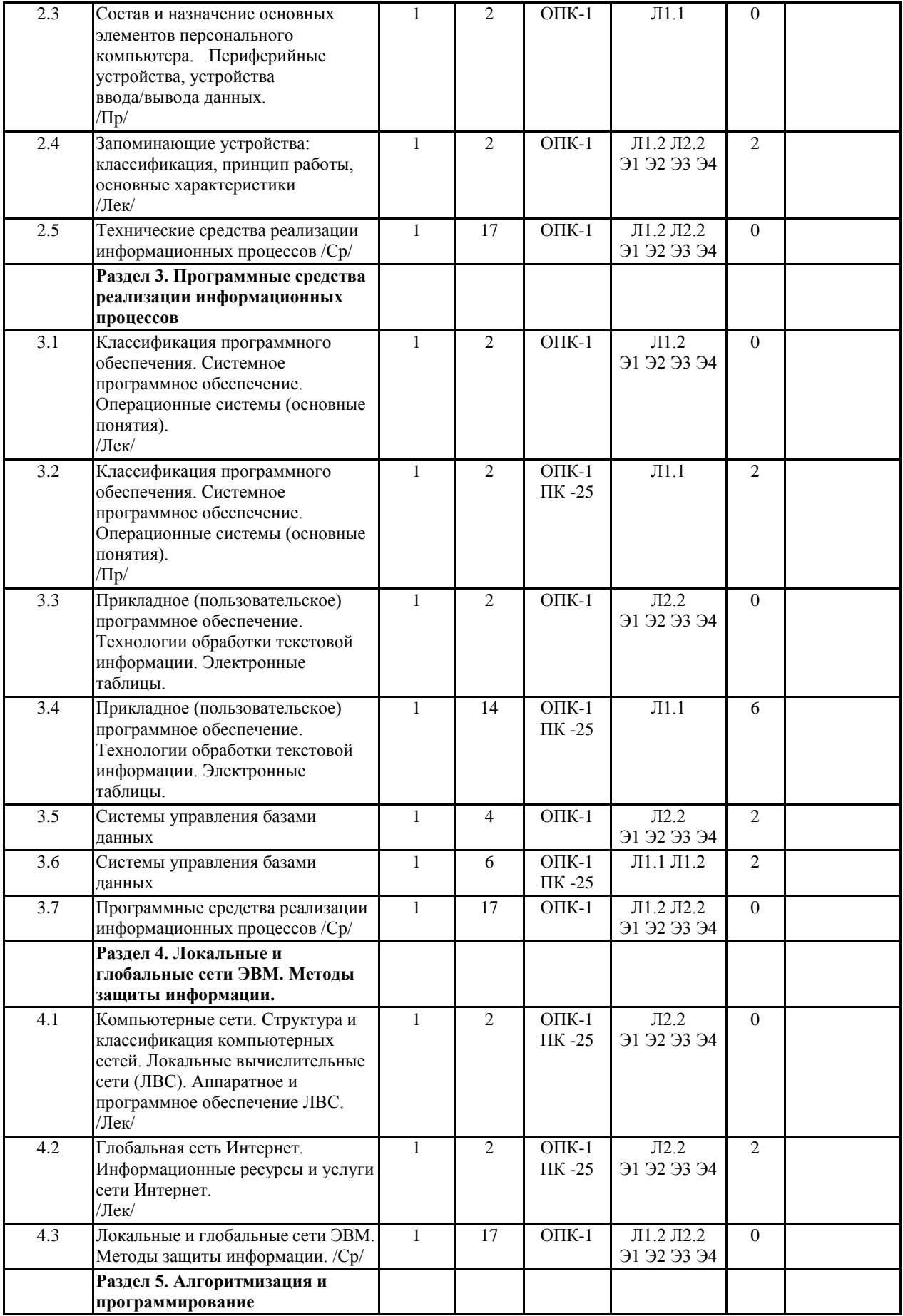

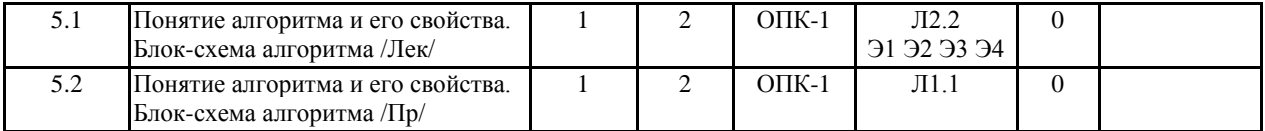

УП: 360501\_17\_12345\_В.plx стр. 8

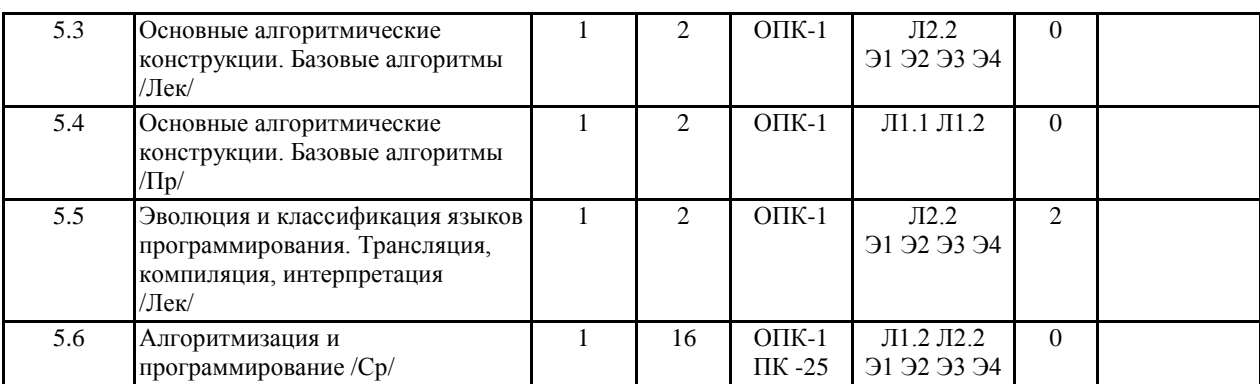

#### **6. ФОНД ОЦЕНОЧНЫХ СРЕДСТВ ДЛЯ ПРОВЕДЕНИЯ ПРОМЕЖУТОЧНОЙ АТТЕСТАЦИИ ОБУЧАЮЩИХСЯ ПО ДИСЦИПЛИНЕ (МОДУЛЮ)**

Система контроля за ходом и качеством усвоения студентами содержания данной дисциплины включает следующие виды:

Текущий контроль – проводится систематически с целью установления уровня овладения студентами учебного материала в течение семестра. К формам текущего контроля относятся: опрос, тестирование (Т), контрольной работы (К).

Выполнение этих работ является обязательным для всех студентов, а результаты являются основанием для выставления оценок (баллов) текущего контроля.

Промежуточный контроль – оценка уровня освоения материала по самостоятельным разделам дисциплины. Проводится в заранее определенные сроки. Проводится два промежуточных контроля в семестр. В качестве форм контроля применяют коллоквиумы, контрольные работы, самостоятельное выполнение студентами домашних заданий с отчетом (защитой), тестирование по материалам дисциплины.

Итоговый контроль – оценка уровня освоения дисциплины по окончании ее изучения в форме зачета (экзамена). Фонд оценочных средств для проведения промежуточной аттестации обучающихся по дисциплине (модулю) включает в себя:

- Перечень компетенций с указанием этапов их формирования в процессе освоения образовательной программы; - Описание показателей и критериев оценивания компетенций на этапе изучения дисциплины, описание шкал оценивания;

- Типовые контрольные задания или иные материалы, необходимые для оценки знаний, умений и навыков и (или) опыта деятельности, характеризующих этапы формирования компетенций в процессе освоения образовательной программы;

- Методические материалы, определяющие процедуры оценивания знаний, умений, навыков и (или) опыта деятельности, характеризующих этапы формирования компетенций.

Фонд оценочных средств прилагается к рабочей программе дисциплины как приложение.

Фонд оценочных средств (ФОС) - комплекты методических и оценочных материалов, методик и процедур, предназначенных для определения соответствия или несоответствия уровня достижений обучающихся планируемым результатам обучения. ФОС должны соответствовать ФГОС и ООП, целям и задачам обучения, предметной области, быть достижимыми, исполнимыми, включать полноту представления материалов. При составлении ФОС для каждого результата обучения по дисциплине, модулю, практике необходимо

определить этапы формирования компетенций, формы контроля, показатели и критерии оценивания

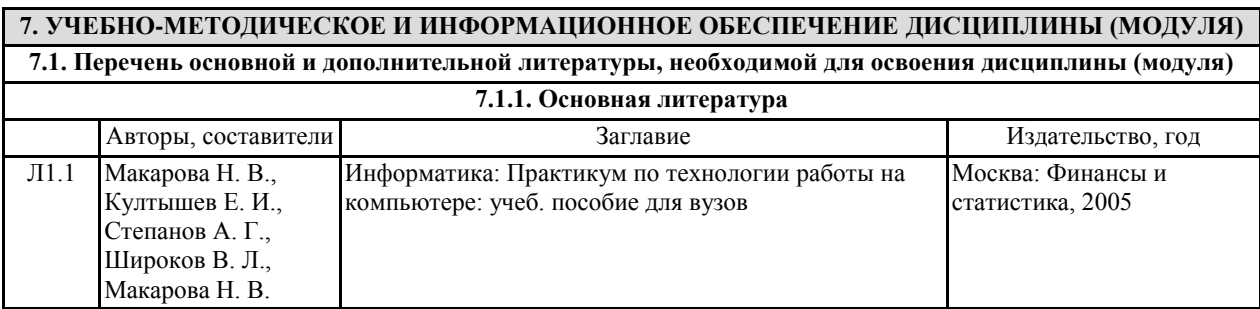

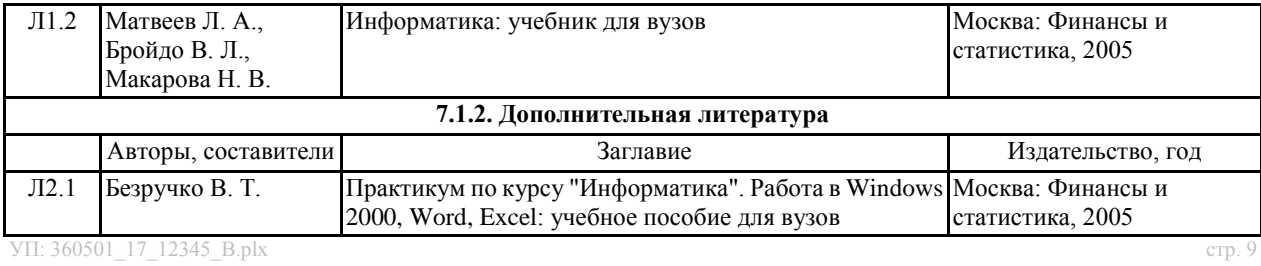

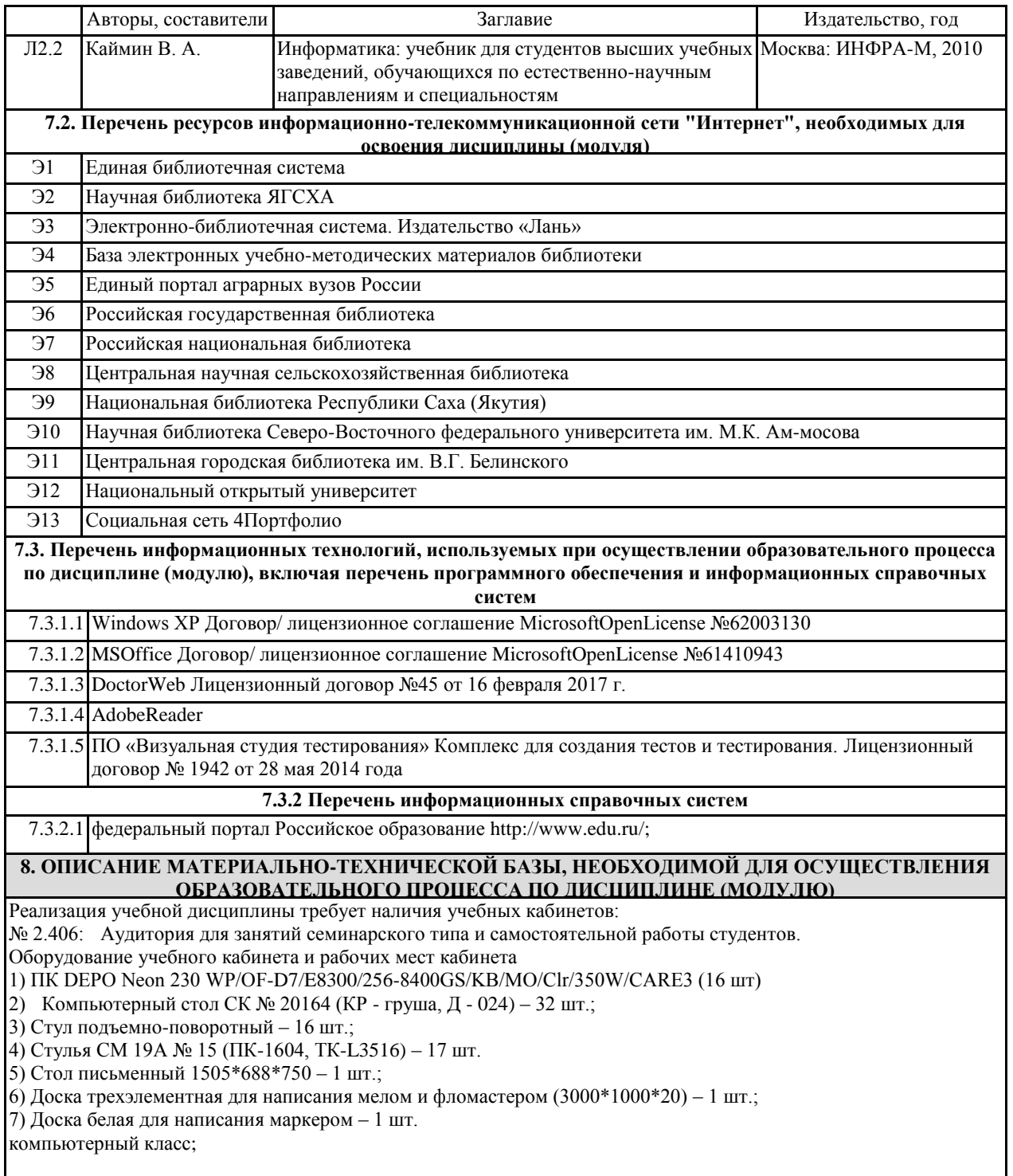

#### **9. МЕТОДИЧЕСКИЕ УКАЗАНИЯ ДЛЯ ОБУЧАЮЩИХСЯ ПО ОСВОЕНИЮ ДИСЦИПЛИНЫ (МОДУЛЯ)**

Текущий контроль знаний (Приложение 1)

Учебная программа дисциплины (по усмотрению преподавателя) (Приложение 2)

Методические рекомендации для студентов по балльно-рейтинговой оценке знаний (Приложение 3)

Материалы по активным и интерактивным формам проведения занятий (Приложение 4)

Методические рекомендации (указания) по выполнению лабораторных (практических) работ (Приложение 5)

Методические рекомендации (указания) по выполнению контрольных работ (Приложение 6)

Методические рекомендации по выполнению самостоятельной работы студентов (Приложение 7)

#### **10. УСЛОВИЯ РЕАЛИЗАЦИИ УЧЕБНОЙ ДИСЦИПЛИЫ ДЛЯ СТУДЕНТОВ-ИНВАЛИДОВ И ЛИЦ С ОГРАНИЧЕННЫМИ ВОЗМОЖНОСТЯМИ ЗДОРОВЬЯ**

Доступность зданий образовательных организаций и безопасного в них нахождения. На территории Якутской государственной сельскохозяйственной академии обеспечен доступ к зданиям и сооружениям, выделены места для парковки автотранспортных средств инвалидов.

В академии продолжается работа по созданию без барьерной среды и повышению уровня доступности зданий и сооружений потребностям следующих категорий инвалидов и лиц с ограниченными возможностями здоровья: •с нарушением зрения;

•с нарушением слуха;

•с ограничением двигательных функций.

В общем случае в стандартной аудитории места за первыми столами в ряду у окна и в среднем ряду предлагаются студентам с нарушениями зрения и слуха, а для обучаемых, передвигающихся в кресле-коляске, предусмотрены первый стол в ряду у дверного проема с увеличенной шириной проходов между рядами столов, с учетом подъезда и разворота кресла-коляски.

Для обучающихся лиц с нарушением зрения предоставляются: видеоувеличитель-монокуляр для просмотра Levenhuk Wise 8х25, электронный ручной видеоувеличитель видео оптик "wu-tv", возможно также использование собственных увеличивающих устройств;

Для обучающихся лиц с нарушением слуха предоставляются: аудитории со звукоусиливающей аппаратурой (колонки, микрофон), компьютерная техника в оборудованных классах, учебные аудитории с мультимедийной системой с проектором, аудиторий с интерактивными досками в аудиториях.

Для обучающихся лиц с нарушениями опорно-двигательного аппарата предоставляются: система дистанционного обучения Moodle, учебные пособия, методические указания в печатной форме, учебные пособия, методические указания в форме электронного документа.

В главном учебном корпусе, главном учебно-лабораторном корпусе и учебно-физкультурном корпусе имеются пандусы с кнопкой вызова в соответствие требованиями мобильности инвалидов и лиц с ОВЗ. Главный учебно-лабораторный корпус оборудован лифтом.

В главном учебном корпусе имеется гусеничный мобильный лестничный подъемник БК С100, облегчающие передвижение и процесс обучения инвалидов и соответствует европейским директивам. По просьбе студентов, передвигающихся в кресле-коляске возможно составление расписания занятий таким образом, чтобы обеспечить минимум передвижений по академии – на одном этаже, в одном крыле и т.д.

Направляющие тактильные напольные плитки располагаются в коридорах для обозначения инвалидам по зрению направления движения, а также для предупреждения их о возможных опасностях на пути следования.

Контрастная маркировка позволяет слабовидящим получать информацию о доступности для них объектов, изображенных на знаках общественного назначения и наличии препятствия.

В главном учебном корпусе и корпусе факультета ветеринарной медицины общественные уборные переоборудованы для всех категорий инвалидов и лиц с ОВЗ, с кнопкой вызова с выходом на дежурного вахтера. Адаптация образовательных программ и учебно-методического

обеспечения образовательного процесса для инвалидов и лиц с

ограниченными возможностями здоровья. Исходя из конкретной ситуации и индивидуальных потребностей обучающихся инвалидов и лиц с ограниченными возможностями здоровья предусматривается: возможность включения в вариативную часть образовательной программы специализированных адаптационных дисциплин (модулей); приобретение печатных и электронных образовательных ресурсов, адаптированных к ограничениям здоровья обучающихся инвалидов; определение мест прохождения практик с учетом требований их доступности для лиц с ограниченными возможностями здоровья; проведение текущей и итоговой аттестации с учетом особенностей нозологий инвалидов и лиц с ограниченными возможностями здоровья; разработка при необходимости индивидуальных учебных планов и индивидуальных графиков обучения инвалидов и лиц с ограниченными возможностями здоровья учебно-методический отдел.

Во время проведения занятий в группах, где обучаются инвалиды и обучающиеся с ограниченными возможностями здоровья, возможно применение звукоусиливающей аппаратуры, мультимедийных и других средств для повышения уровня восприятия учебной информации обучающимися с различными нарушениями.

Форма проведения текущей и итоговой аттестации для студентов-инвалидов может быть установлена с учетом индивидуальных психофизических особенностей (устно, письменно на бумаге, письменно на компьютере, в форме тестирования и т.п.), при необходимости студенту-инвалиду может быть предоставлено дополнительное время для

подготовки ответа на зачете или экзамене.

В академии имеется http://moodle.ysaa.ru/ - системы Moodle (модульная объектно-ориентированная динамическая учебная среда) виртуальной обучающей среды, свободная система управления обучением, ориентированная, прежде всего на организацию взаимодействия между преподавателем и студентами, а так же поддержки очного обучения. http://www.ysaa.ru/index.php/blogi-prepodavatelej - «4 портфолио» - Проект создан на ресурсе: http://4portfolio.ru Веб- портфолио располагается на динамическом веб-сайте, который позволяет не только собирать, систематизировать, красочно оформлять, хранить и представлять коллекции работ зарегистрированного пользователя (артефакты), но и реализовать при этом возможности социальной сети. Интерактивность веб-портфолио обеспечивается возможностью обмена сообщениями, комментариями между пользователями сети, ведением блогов и записей. Посредством данных ресурсов студент имеет возможность самостоятельно изучать размещенные на сайте академии курсы учебных дисциплин, (лекции, примеры решения задач, задания для практических, контрольных и курсовых работ, образцы выполнения заданий, учебно-методические пособия). Кроме того студент может связаться с преподавателем, чтобы задать вопрос по изучаемой дисциплине или получить консультацию по выполнению того или иного задания.

Комплексное сопровождение образовательного процесса и условия для здоровьесбережения. Комплексное сопровождения образовательного процесса инвалидов и лиц с ограниченными возможностями здоровья привязано к структуре образовательного процесса, определяется его целями, построением, содержанием и методами. В академии осуществляется организационно-педагогическое, медицинско-оздоровительное и социальное сопровождение образовательного процесса.

Организационно-педагогическое сопровождение направлено на контроль учебы студента с ограниченными возможностями здоровья в соответствии с графиком учебного процесса. Оно включает контроль посещаемости занятий, помощь в организации самостоятельной работы, организацию индивидуальных консультаций для длительно отсутствующих студентов, контроль текущей и промежуточной аттестации, помощь в ликвидации академических задолженностей, коррекцию взаимодействия преподаватель − студент-инвалид. Все эти вопросы решаются совместно с кураторами учебных групп, заместителями деканов по воспитательной и по учебной работе.

Студенты с ограниченными возможностями здоровья имеют возможность работы с удаленными ресурсами электронно- библиотечных систем из любой точки, подключенной к сети Internet:

- Доступ к Электронно-библиотечной системе издательства «Лань» в рамках соглашения о создании «Информационного консорциума библиотек Республики Саха (Якутия)», договор на оказание услуг по предоставлению доступа к электронным изданиям №033/16 от 02 августа 2016;

- Доступ к электронному ресурсу издательства «ЮРАЙТ», договор на оказание услуг по предоставлению доступа к ЭБС №126 от 22 августа 2016;

- Доступ к ресурсу «Научно-издательский центр ИНФРА-М». Договор № 1773 от 18.07.2016

- Доступ к 53 наименованиям журналов на платформе Научной электронной библиотеки Elibrary.ru;

- Доступ к информационным ресурсам СВФУ;

- Доступ к Национальному цифровому ресурсу Руконт;

- Доступ к электронному каталогу Научной библиотеки ЯГСХА на АИБС «Ирбис64»;

- Доступ к Справочно- правовой системе Консультант Плюс, версия Проф;

- Доступ к тематической электронной библиотеке и базе для исследований и учебных курсов в области экономики, управления, социологии, лингвистики, философии, филологии, международных отношений и других гуманитарных наук «Университетская информационная система РОССИЯ».

В электронной библиотеке академии предусмотрена возможность масштабирования текста и изображений без

#### МИНИСТЕРСТВО СЕЛЬСКОГО ХОЗЯЙСТВА РОССИЙСКОЙ ФЕДЕРАЦИИ

Федеральное государственное бюджетное образовательное учреждение имешего образования

# «ЯКУТСКАЯ ГОСУДАРСТВЕННАЯ СЕЛЬСКОХОЗЯЙСТВЕННАЯ АКАДЕМИЯ»

(ФГБОУ ВО Якутская I СХА) Инженерный факультст

Кафедра прикладной механики

#### ФОНД ОЦЕНОЧНЫХ СРЕДСТВ для проведения промежуточной аттестации обучающихся

ŵ

 $\cdot$ 

Дисциплина (модуль) Б1.Б.07 Информатика

Направление подготовки 36.05.01 Ветеринария

Паправленность (профиль) образовательной программы специалитет

Квалификация выпускника Специалист

Форма обучения очная/ заочная

ü

Общая грудоемкость / ЗЕТ 180/5

×

Якутск 2017

Фонд оценочных средств составлен в соответствии с требованиями федерального государственного образовательного стандарта высшего образования по специальности 36.05.01 «Встеранария», утвержденный Приказом Министра образования и науки Российской Федерации от «3» сентября 2015 г. № 962. Приказом Министра образования и цауки Российской Федерации от « 19 » декабря 2013 г. № 1367 «Об утверждении Порядка организации и осуществления образовательной доятельности по образовательным программа высшего образования - программам бакалавриата, программам снециалитета, программам магистратуры».

Составлена на основании учебного плана 36.05.01 Встеринария, утвержденного ученым советом вуза от «29» октября 2015г. протокол №188.

Разработчик программы: старший преподаватель Васильева Татьяна Ивановна w desucres uses creering

986° № Гоголева Ирина Васильсвиа / Зав. кафедрой Протокол заседания кофедры № 4 от « 14 » дзе время 204 г. Ліюкканов Аян Николаевич/ Зав. профилирующей кафедрой ториесь философ имп. стество Протокол заседания кафедры № 12 от «12 » февраль 2017 г. / Саватссва Ирина Аркадьевна / Председатель МК фаминия, темя, отчество No 3 orn then questionall 2017 1. Протокол заседания МК El, Km for / Лекан факультета Друзьянова Варвара Петровна/ « B » prespache 204 r.

Предселатель УМС ЯГСХА <u>Севетские</u> -<br>Доголска Ирина Васильскиа/<br>факата, юн. отчеств

Протокол заседания УМС №  $\frac{3}{2}$  or  $\mathscr{A}\hspace{-1pt}\mathscr{O}$  » сребрая 20/7 г.

# СОДЕРЖАНИЕ

**1.** Введение

2. Перечень компетенций с указанием этапов их формирования в процессе освоения образовательной программы.

3. Показатели и критерии оценивания компетенций на этапе изучения дисциплины, описание шкал оценивания.

4. Типовые контрольные задания или иные материалы, необходимые для оценки знаний, умений и навыков и (или) опыта деятельности, характеризующих этапы формирования компетенций в процессе освоения образовательной программы.

5. Методические материалы, определяющие процедуры оценивания знаний, умений, навыков и (или) опыта деятельности, характеризующих этапы формирования компетенций.

#### **1. Введение**

Фонд оценочных средств (ФОС) предназначен для проведения *текущей, промежуточной* аттестации обучающихся и является приложением к рабочей программе дисциплины Информатика*,* представляет собой совокупность контрольно-измерительных материалов (типовые задачи (задания), контрольные работы, тесты и др.), предназначенных для измерения уровня достижения студентом установленных результатов обучения.

Материалы ФОС для проведения промежуточной аттестации и текущего контроля успеваемости студентов размещены в ЦДО СГПА: Тестпрограмма v.2.0.и Moodle (moodle.ysaa.ru).

#### **2.Перечень компетенций с указанием этапов их формирования в процессе освоения образовательной программы**

Этапы освоения компетенция по дисциплинам и учебным практикам формируются следующим образом: категории компетенций «знать» и «уметь» составляют I этап освоения, категория компетенции «владеть» соответствует II этапу освоения.

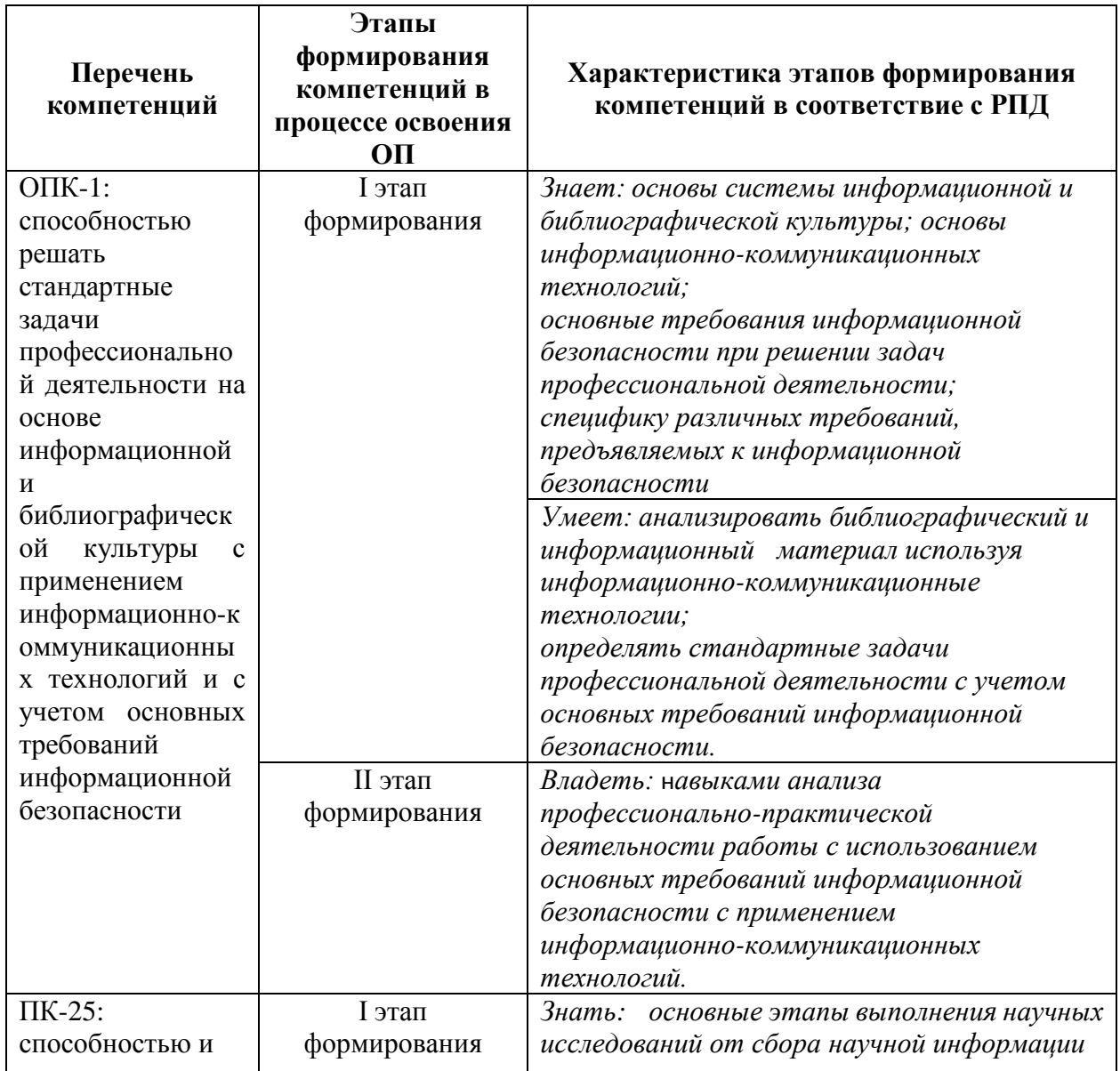

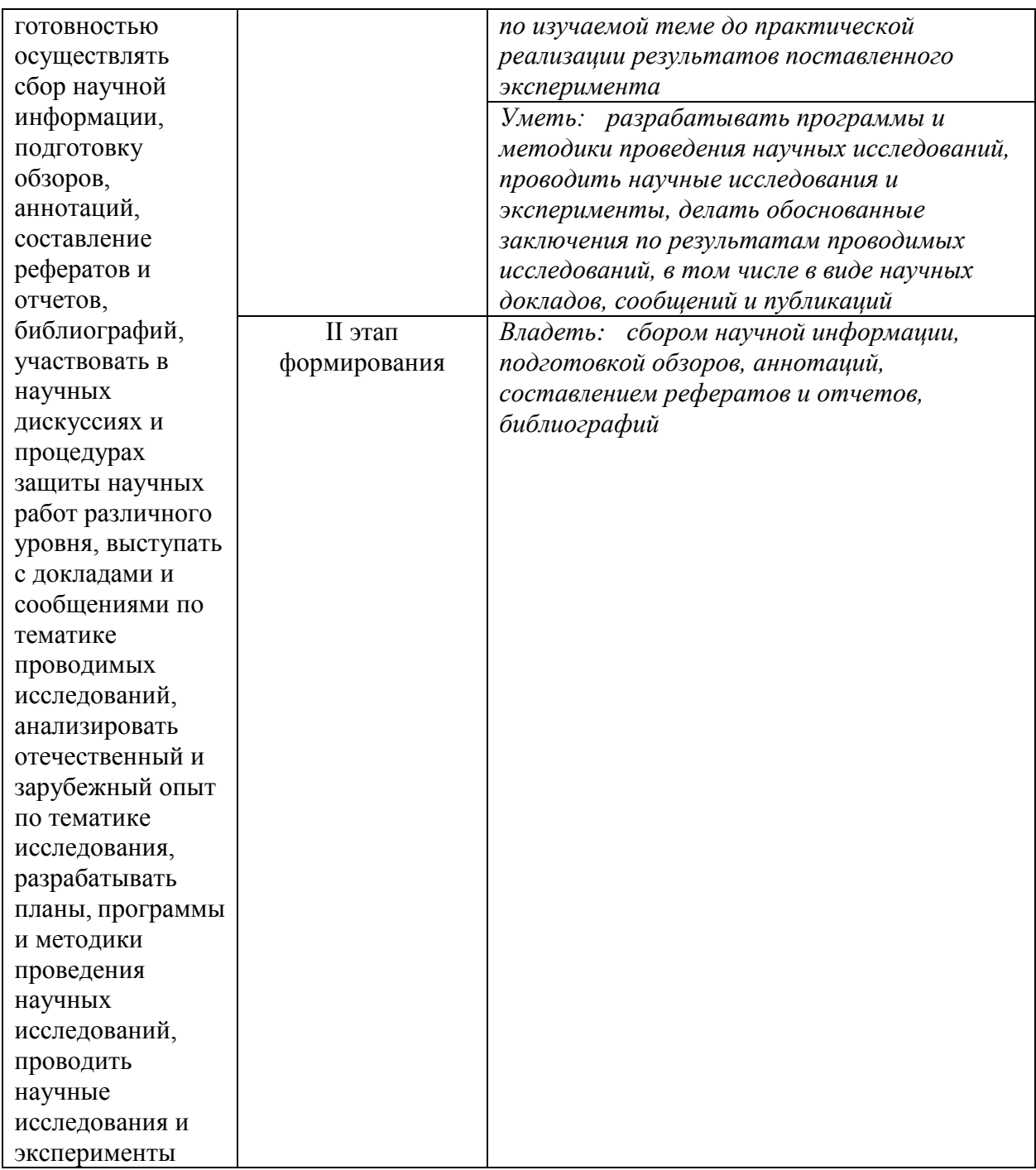

# 3. Показатели и критерии оценивания компетенций на этапе изучения дисциплины, описание шкал оценивания

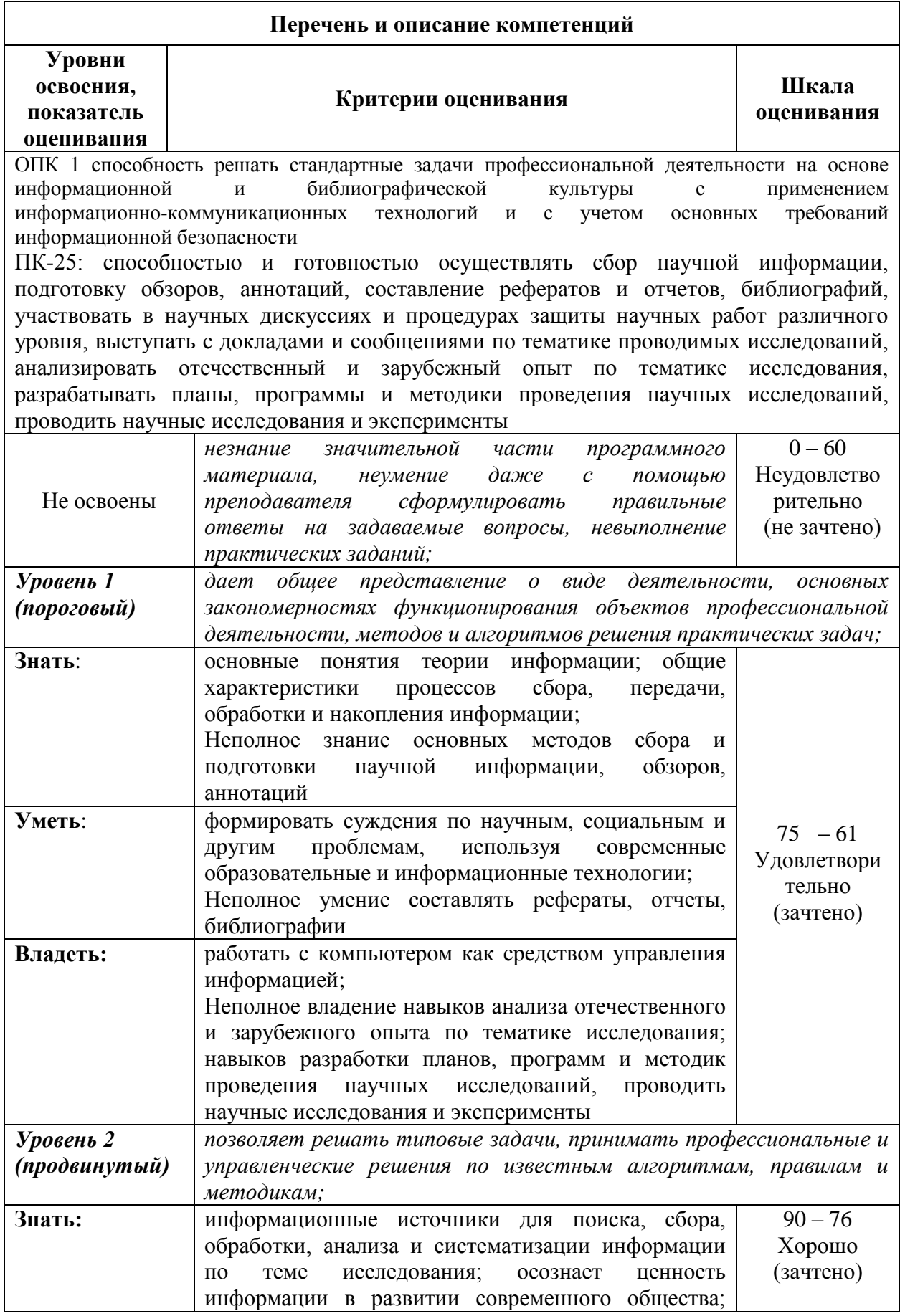

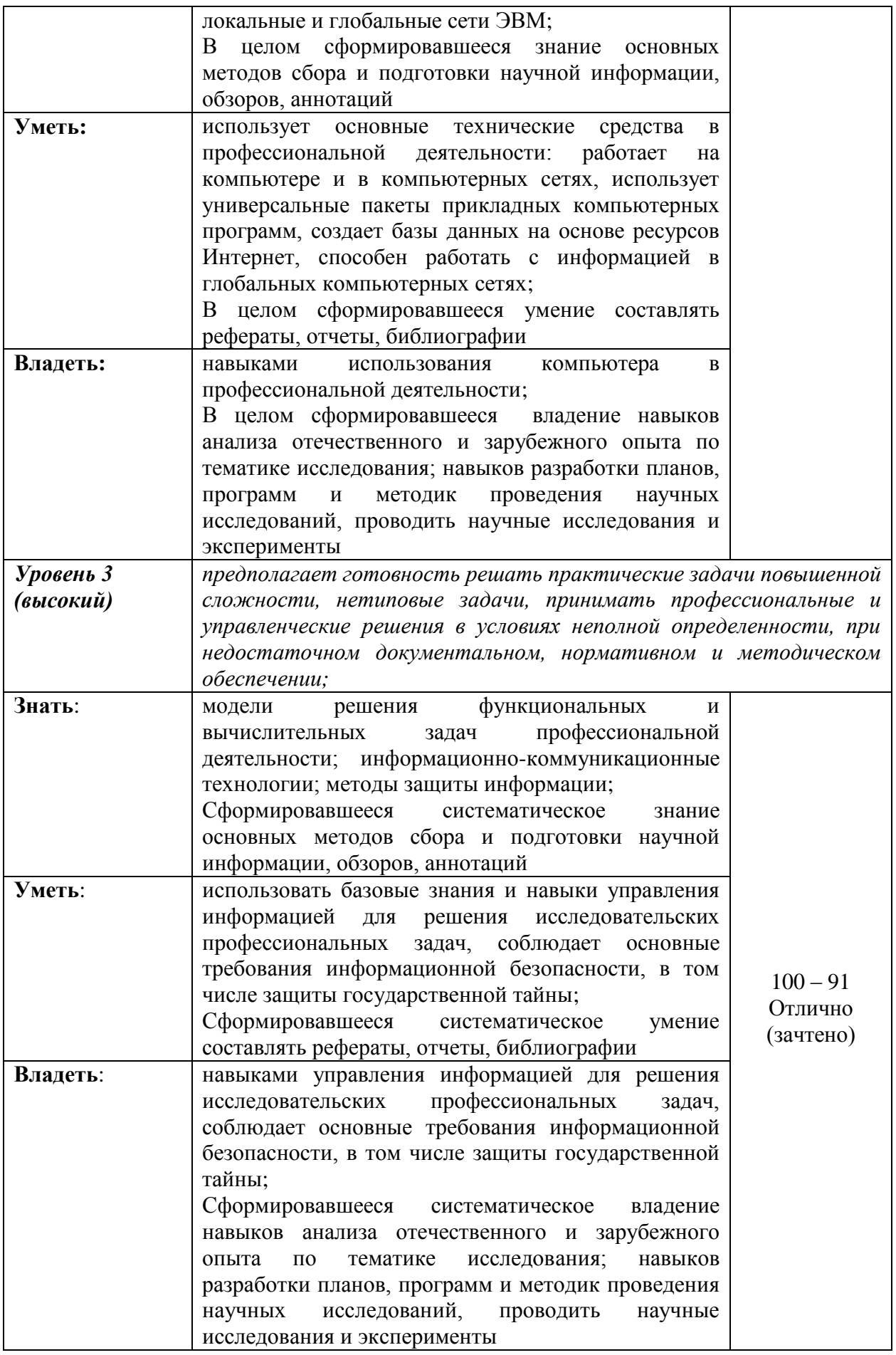

# **4. Типовые контрольные задания или иные материалы, необходимые для оценки знаний, умений и навыков и (или) опыта деятельности, характеризующих этапы формирования компетенций в процессе освоения образовательной программы**

#### *Типовые задачи*

ОПК 1 способность решать стандартные задачи профессиональной деятельности на основе информационной и библиографической культуры с применением информационно-коммуникационных технологий и с учетом основных требований информационной безопасности

#### **Задача 1.**

Текстовый редактор Word.

Создание и редактирование документа.

*Цель работы:* ознакомиться с функциональными возможностями текстовых редакторов, освоить приемы создания и редактирования документов средствами Word. *Задачи работы:* 

- изучить виды и назначения текстовых редакторов;
- уметь вызвать Word и завершить работу с ним;
- изучить окно редактора;
- уметь вводить, редактировать и оформлять текст;
- создавать новый документ;
- уметь использовать стили и оперировать с файлами *Обеспечивающие средства:*
- 1. Компьютерные классы с ПК Pentium IV.
- *2.* Операционная система Microsoft Windows XP.
- *3.* Текстовый редактор Microsoft Word.

#### *Задание:*

- 1. Вызвать Word.
- 2. Создать новый документ на основе шаблона «Обычный».
- 3. переопределить стиль абзаца «Обычный» следующим образом:
- 1. задать Формат Стиль;
- 2. в диалоговом окне Стиль в списке Стили: указать стиль Обычный;
- 3. нажать кнопку Изменить;
- 4. нажать кнопку Формат и выбрать в списке Шрифт;
- 5. в диалоговом окне Шрифт указать размер шрифта 12 пунктов;
- 6. нажать кнопку ОК;
- 7. нажать кнопку Формат и выбрать в списке Абзац;
- 8. в диалоговом окне Абзац установить отступ первой строки 1,25 см;
- 9. задать способ выравнивания текста По ширине;
- 10. определить междустрочный интервал Полуторный;
- 11. нажать кнопку ОК в диалоговом окне Абзац;
- 12. нажать кнопку ОК в диалоговом окне Изменение стиля;
- 13. нажать кнопку Применить.
- 4. Установить автоматический перенос слов в документе.
- 5. Вести следующий текст:

Этапы реализации задачи При решении задачи с использованием компьютера следует продумать последовательность действий, которая позволит осуществить ваш замысел.

Рассмотрим в общих чертах этапы, присущие разработке любой задачи.

1. Обоснование целесообразности решения задачи на ПК.

Разработка любой задачи должна начинаться с изучения класса задач, к которому она относится. В результате подробного анализа формулируются главные цели решения задачи с детальным описанием ее содержания.

 $2.$ Функциональный анализ задачи.

Функциональный анализ задачи проводится для того, чтобы уточнить цели решения задачи, а также всесторонне охарактеризовать выбранный вариант ее реализации.

3. Алгоритмизация задачи.

На данном этапе наряду с разработкой структурно- функциональной схемы решения залачи разрабатывается ее летальная схема с возможным уточнением кажлого блока функциональной части. При этом в качестве изобразительных средств могут быть использованы:

Операторные схемы;

Блок-схемы;

Граф-схемы;

Р- схемы и т.п.

Кроме того, должны быть специфицированы все объекты алгоритма задачи, т.е. описаны атрибуты и структура данных.

Программирование задачи.  $\overline{4}$ .

Конечной целью разработки задачи является создание программного продукта, реализующего данную задачу на конкретном ПК.

5. Разработка конкретного примера.

Контрольный пример - это ограниченная совокупность реальных данных, на основе которых проверяется корректность алгоритма и устанавливается работоспособность программы.

6. Разработка программы решения задачи на ПК.

Результатом данного этапа является отлаженный вариант программного продукта.

Существенным моментом при разработке задачи на ПК является ее испытание и отладка на контрольном примере. Различают два вида испытаний программы.

Проверка правильности результатов, получаемых в процессе работы  $6.1.$ программы.

Предполагает выявление корректности программы в части получаемых результатов.

 $6.2.$ Испытание объемных и временных характеристик программы.

Предполагает хронометраж времени, в течение которого работает программа, а также определение объемов памяти, необходимой для размещения как самой программы, так и исходных, промежуточных и выходных данных.

 $7.$ Исходные данные.

На этом этапе уточняются поставщики данных и определяются окончательные объемы обрабатываемой информации. Выполняется физический перенос исходных данных на машинные носители и организуется контроль достоверности подготовленной информации с использованием различных методов контроля и возможным привлечением для этих целей технических средств.

8. Составление инструктивно - методической документации.

Удобочитаемая, лаконичная и своевременная документация является основой успешной эксплуатации программного продукта. Документация должна составляться для пользователей различных категорий:

Руководства организации;

Программистов;

Операторов.

9. Опытная и промышленная эксплуатация программы, авторский надзор.

На этом этапе отслеживаются различные ситуации, которые возникают в процессе работы программы. Этап опытной эксплуатации завершается составлением и подписанием соответствующего акта, после чего передается в промышленную эксплуатацию

- 6. Записать созданный документ в файл с вашим именем в папку ECFAC.
- 7. Создать маркированные списки перечислений в 3-ей и 8-ой главах документа.
- 8. Подчеркнуть слова «в качестве изобразительных средств могут быть использованы:» в 3-й главе документа, а также «для пользователей различных категорий» в 8-й главе документа.
- 9. Выделить курсивом слова «Контрольный пример» в главе 5.
- 10. Сохранить измененный документ в файле с тем же именем.

*Технология работы:*

.

- 1. Для вызова Word необходимо задать *Пуск – Программы – MS Word*.
- 2. Для оформления абзацев задается *Формат – Абзац*.
- 3. Для создания маркированных и нумерованных списков необходимо выделить все абзацы списка, задать *Формат – Список* и выбрать нужный способ оформления.
- 4. Выбор шрифтов и их начертаний осуществляется заданием *Формат – Шрифт*.

#### *Контрольные вопросы:*

- 1. Назовите виды текстовых редакторов.
- 2. Какие функции редактирования текста обеспечивают текстовые редакторы?
- 3. Что является основной единицей текста в Word?
- 4. Как создать новый абзац?
- 5. Как соединить абзац?
- 6. Что представляет собой стиль абзаца?
- 7. Что представляет собой стиль символа?
- 8. Как оформить абзац требуемым стилем абзаца?
- 9. Как создать новый документ?
- 10. Как записать созданный документ в файл?
- 11. Как отменить выполненные действия в Word?
- 12. Как создать маркированный список?

*Список рекомендуемой литературы:*

Землянский А.А., Кретова Г.А., Стратонович Ю.Р., Яшкова Е.А. Практикум по информатике. – М., «Колосс», 2003.

# **Задача 2.**

Табличный процессор Excel. Электронная таблица и ее компоненты. Создание,

редактирование, оформление таблиц.

*Цель и задачи работы:*

- изучить структуру электронной таблицы и ее компоненты;
- ознакомиться с основными функциональными возможностями Excel;
- освоить технику работы в Excel;

 приобрести практические навыки создания, редактирования, оформления и печати ЭТ. *Обеспечивающие средства:*

- Компьютерные классы с ПК Pentium IV.
- Операционная система Microsoft Windows XP.
- Табличный процессор Microsoft Excel.

#### *Задание*

**Задача №1.1** Начислить надбавку в размере 25% к заработной плате (руб.)

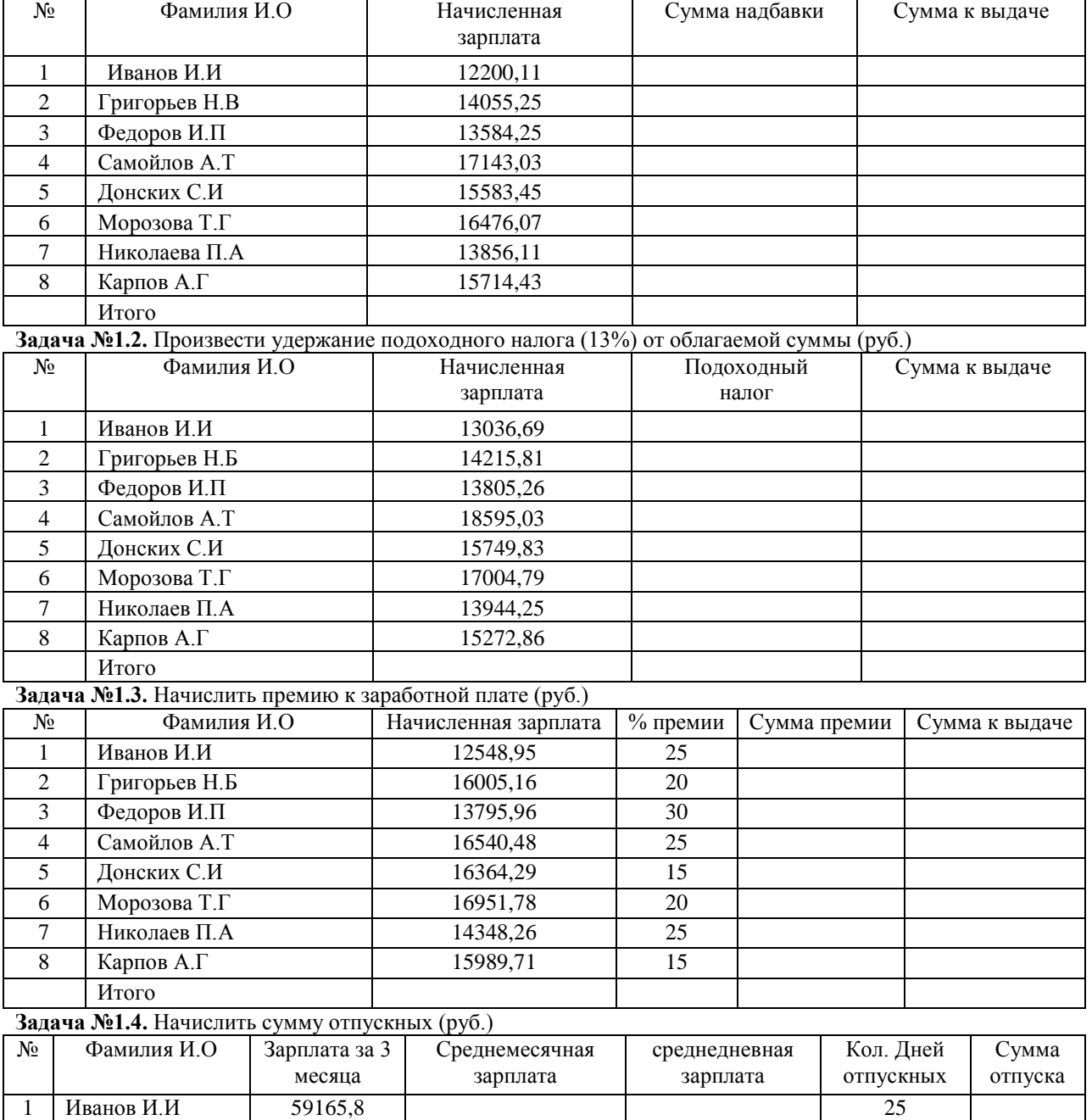

2 Григорьев Н.Б 71018,3 24

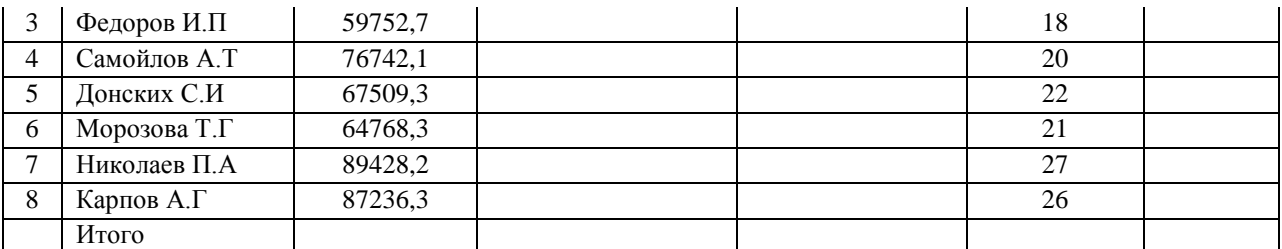

**Задача №1.5.** Начислить среднюю заработную плату

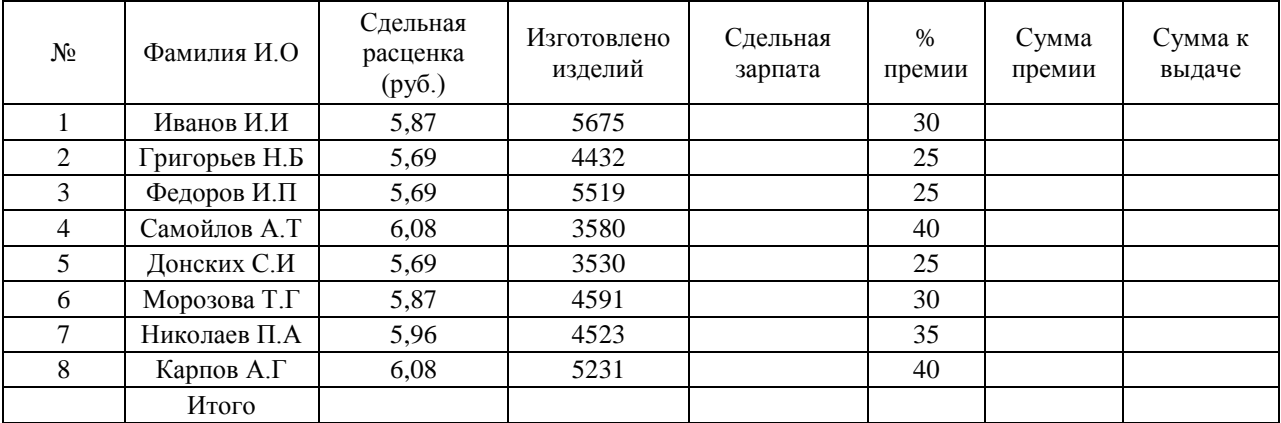

**Задача №1.6.** Заполнить расчетно-платежную ведомость

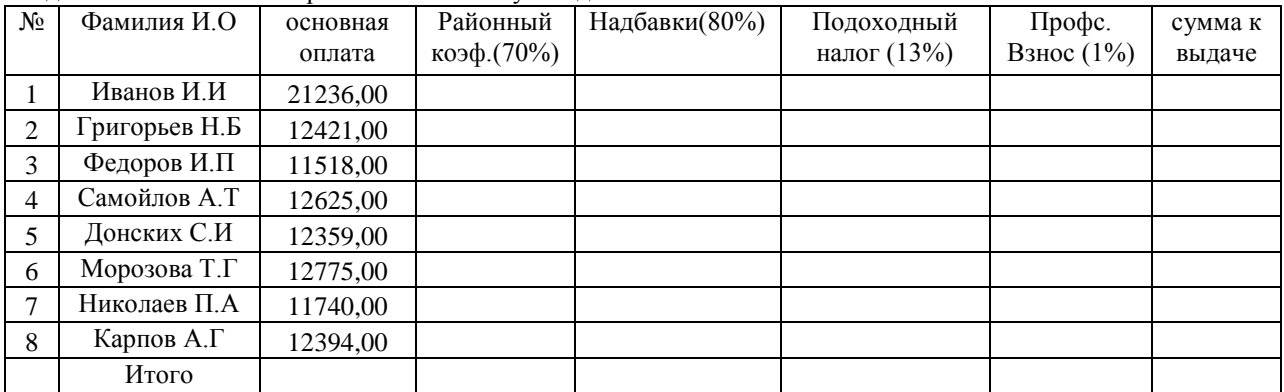

#### *Технология работы*

Для вызова Excel следует задать *Пуск - Программы - MS Excel.* Для форматирования содержимого ячеек необходимо:

- задать *Главная — Шрифт* для форматирования шрифтов;
- выбрать *Главная - Число* для установки числовых форматов
- выбрать *Главная – Выравнивание* для установок ориентации текста в ячейке, выравнивания и отображения (объединение ячеек, перенос по словам) и т.д.

Формула вводится в ячейку для вычисления значений, начинается со знака = и может включать числа; адреса ячеек; знаки арифметических операций; специальные символы, а также функции.

Копирование формул автозаполнением:

- Установить курсор в правый нижний угол ячейки, содержащей формулу;
- Нажать левую кнопку мыши и, не отпуская ее, протащить в нужном направлении.

Чтобы скопировать исходную таблицу на другой лист, нужно:

- Выделить таблицу;
- Задать *Правка - Копировать;*
- Щелкнуть левой кнопкой мыши на ярлычке требуемого листа (например, *Лист!);*
- Задать *Правка - Вставить.*

Чтобы переименовать лист, нужно щелкнуть правой кнопкой мыши на ярлычке и выбрать *Переименовать* из контекстного меню.

Если в формуле требуется указать адрес ячейки, расположенной на другом листе, следует:

- Записать имя этого листа, поставить !;
- Указать адрес ячейки.

Например, ТаблицаЗ!АЕ56, где ТаблицаЗ - имя листа, ! - разделитель, АЕ56 -адрес ячейки.

**Задача 1.1.** Сумма надбавки = Начисленная зарплата\*25% Сумма к выдаче = Начисленная зарплата + Сумма надбавки **Задача 1.2.** Подоходный налог = Начисленная зарплата\*13% Сумма к выдаче = Начисленная зарплата – Подоходный налог **Задача 1.3.** Сумма премии = Начисленная зарплата\*% премии (в процентах) Сумма к выдаче = Начисленная зарплата + Сумма премии **Задача 1.4.** Среднемесячная зарплата = Зарплата за 3 месяца / 3 Среднедневная зарплата = Среднемесячная зарплата / 26.9 Сумма отпуска = Среднедневная зарплата \* Количество дней отпускных **Задача 1.5.** Сдельная зарплата = Сдельная расценка \* Изготовлено изделий Сумма премии = Сдельная зарплата \* %премии (в процентах) Сумма к выдаче = Сдельная зарплата + Сумма премии **Задача 1.6.** Районный коэффициент = Основная оплата \* 70% Надбавки = Основная оплата \* 80%

 $=$  (Основная оплата + Районный коэффициент + Надбавки) \* 13%

 $=$  (Основная оплата + Районный коэффициент + Надбавки) \*  $1\%$ 

Сумма к выдаче = Основная оплата + Районный коэффициент + Надбавки - Подоходный налог - Профсоюзный взнос

#### *Контрольные вопросы:*

- 1. Что такое электронная таблица (ЭТ)?
- 2. Что такое адрес ячейки?
- 3. Какая ячейка называется текущей (активной)?
- 4. Чем абсолютная адресация отличается относительной?
- 5. Что может быть содержимым ячейки ЭТ?
- 6. Каковы правила записи формул?
- 7. Какова последовательность создания ЭТ?
- 8. Как осуществить ввод формул в ячейку ЭТ?
- 9. Каким образом выполняется копирование формул?
- 10. Как осуществить форматирование числовых данных?
- 11. Как удалить строки (столбцы) ЭТ?
- 12. Как выполнить центрирование текста относительно нескольких столбцов ЭТ?
- 13. Как выполнить обрамление ЭТ?
- 14. Что такое рабочий лист?
- 15. Как перейти с одного листа на другой?
- 16. Как создать новый лист?
- Критерии оценивания:

Правильное решение задачи, подробная аргументация своего решение, хорошее знание теоретических аспектов решения казуса, ответы на дополнительные вопросы по теме занятия - оцениваются в пять баллов. Правильное решение задачи, достаточная аргументация своего решение, хорошее знание теоретических аспектов решения казуса, частичные ответы на дополнительные вопросы по теме занятия - оцениваются в четыре балла. Частично правильное решение задачи, недостаточная аргументация своего решение, определённое знание теоретических аспектов решения казуса, частичные ответы на дополнительные вопросы по теме занятия - оцениваются в три балла. Неправильное решение задачи, отсутствие необходимых знание теоретических аспектов решения казуса - оцениваются в два балла.

#### Тестовые вопросы

ОПК 1 способность решать стандартные задачи профессиональной деятельности на основе информационной  $\overline{M}$ библиографической культуры  $\mathbf{c}$ применением технологий с учетом информационно-коммуникационных основных требований  $\mathbf{M}$ информационной безопасности

1. Для информационной техники предпочтительнее вид сигнала.

- а) непрерывный:
- b) шифровой:
- с) синхронизированный;
- d) зашумленный.
- 2. Минимальное количество байт для двоичного кодирования числа 25710 равно...
	- a)  $2:$
	- b)  $1$ ;
	- c)  $257;$
	- $d)$  9.
- 3. В истории становления информатики устройство счета АБАК представляет...
	- а) домеханический этап;
	- b) «золотой век науки»
	- c) электромеханический этап»
	- d) настоящее время.
- 4. Для завершения или запуска процессов и получения представления о текущей загруженности системы используется программа...
	- а) приложения системы
	- **b)** быстродействие системы
	- с) процессы и задачи
	- d) диспетчер задач
- 5. Программы архивирования данных относятся к ...
	- а) базовому программному обеспечению
	- b) сервисному программному обеспечению
	- с) инструментальному программному обеспечению
	- d) прикладному программному обеспечению
- 6. Приложение для просмотра гипертекстовых страниц называется...
	- а) редактор
	- b) сервер
	- с) браузер
	- d) клиент
- 7. Устройство, выполняющее модуляцию и демодуляцию информационных сигналов при передаче их из ЭВМ в канал связи и при приеме в ЭВМ из канала связи, называется...
	- а) мультиплексором передачи данных
	- **b**) повторителем
	- с) концентратором
	- d) модемом
- Критерии оценивания:

 $K = \frac{A}{P} K - \kappa$ оэффициент усвоения, А - число правильных ответов, Р - общее число вопросов в тесте.  $5 = 0.91 - 1$  $4 = 0.76 - 0.9$  $3 = 0.61 - 0.75$  $2 = 0.6$ 

#### *Перечень экзаменационных вопросов*

ОПК 1 способность решать стандартные задачи профессиональной деятельности на основе информационной и библиографической культуры с применением информационно-коммуникационных технологий и с учетом основных требований информационной безопасности

ПК-25: способностью и готовностью осуществлять сбор научной информации, подготовку обзоров, аннотаций, составление рефератов и отчетов, библиографий, участвовать в научных дискуссиях и процедурах защиты научных работ различного уровня, выступать с докладами и сообщениями по тематике проводимых исследований, анализировать отечественный и зарубежный опыт по тематике исследования, разрабатывать планы, программы и методики проведения научных исследований, проводить научные исследования и эксперименты

- 1. Виды информации. Единицы измерения информации.
- 2. Основные понятия о системах счисления.
- 3. Логические операции. Инверсия. Конъюнкция. Дизъюнкция.
- 4. История вычислительной техники.
- 5. Поколения ЭВМ.
- 6. Структура персонального компьютера.
- 7. Архитектура персонального компьютера. Центральный процессор.
- 8. Архитектура персонального компьютера. Внутренняя память.
- 9. Внешняя память.
- 10. Классификация ПО.
- 11. Системное программное обеспечение.
- 12. Прикладное программное обеспечение.
- 13. Основные понятия ОС Windows.
- 14. Структура рабочей среды ОС Windows.
- 15. Элементы текстовой информации.
- 16. Понятие об электронной таблице. Основные операции над элементами электронной таблицы.
- 17. Системы управления базами данных.
- 18. Языки программирования высокого уровня.
- 19. Алгоритм и его свойства.
- 20. Типы алгоритмов.
- 21. Локальные, региональные и глобальные сети.
- 22. Системы адресации в Internet. URL-адрес.
- 23. Сервис сети World Wide Web.

#### **Критерии оценивания:**

Оценки "отлично" заслуживает студент, обнаруживший всестороннее, систематическое и глубокое знание учебно-программного материала, умение свободно выполнять задания, предусмотренные программой, усвоивший основную и знакомый с дополнительной литературой, рекомендованной программой. Как правило, оценка "отлично" выставляется студентам, усвоившим взаимосвязь основных понятий дисциплины в их значении для приобретаемой профессии, проявившим творческие способности в понимании, изложении и использовании учебно-программного материала.

Оценки "хорошо" заслуживает студент обнаруживший полное знание учебно-программного материала, успешно выполняющий предусмотренные в программе задания, усвоивший основную литературу, рекомендованную в программе. Как правило, оценка "хорошо" выставляется студентам, показавшим систематический характер знаний по дисциплине и способным к их самостоятельному пополнению и обновлению в ходе дальнейшей учебной работы и профессиональной деятельности.

Оценки "удовлетворительно" заслуживает студент, обнаруживший знания основного учебно-программного материала в объеме, необходимом для дальнейшей учебы и предстоящей работы по специальности, справляющийся с выполнением заданий, предусмотренных программой, знакомый с основной литературой,

рекомендованной программой. Как правило, оценка "удовлетворительно" выставляется студентам, допустившим погрешности в ответе на экзамене и при выполнении экзаменационных заданий, но обладающим необходимыми знаниями для их устранения под руководством преподавателя.

Оценка "неудовлетворительно" выставляется студенту, обнаружившему пробелы в знаниях основного учебно-программного материала, допустившему принципиальные ошибки в выполнении предусмотренных программой заданий. Как правило, оценка "неудовлетворительно" ставится студентам, которые не могут продолжить обучение или приступить к профессиональной деятельности по окончании вуза без дополнительных занятий по соответствующей дисциплине.

#### *Примерные темы рефератов*

ОПК 1 способность решать стандартные задачи профессиональной деятельности на основе информационной и библиографической культуры с применением информационно-коммуникационных технологий и с учетом основных требований информационной безопасности

ПК-25: способностью и готовностью осуществлять сбор научной информации, подготовку обзоров, аннотаций, составление рефератов и отчетов, библиографий, участвовать в научных дискуссиях и процедурах защиты научных работ различного уровня, выступать с докладами и сообщениями по тематике проводимых исследований, анализировать отечественный и зарубежный опыт по тематике исследования, разрабатывать планы, программы и методики проведения научных исследований, проводить научные исследования и эксперименты

- 1. *История развития ЭВМ*. Обзор современного состояния и перспективы развития. Области применения.
- 2. *Организация работы ЭВМ*. Аппаратное и программное обеспечение. Основные компоненты.
- 3. *Поколения ЭВМ*. Этапы развития ЭВМ по поколениям.
- 4. *Представление информации в ЭВМ*. Способы ее хранения, передачи и обработки. Структура и принципы работы ЭВМ.
- 5. *Системы счисления*. Позиционные системы счисления. Арифметические операции в системах счисления.

#### *Критерии оценивания*

Изложенное понимание реферата как целостного авторского текста определяет критерии его оценки: новизна текста; обоснованность выбора источника; степень раскрытия сущности вопроса; соблюдения требований к оформлению.

 **Новизна текста:** а) актуальность темы исследования; б) новизна и самостоятельность в постановке проблемы, формулирование нового аспекта известной проблемы в установлении новых связей (межпредметных, внутрипредметных, интеграционных); в) умение работать с исследованиями, критической литературой, систематизировать и структурировать материал; г) явленность авторской позиции, самостоятельность оценок и суждений; д) стилевое единство текста, единство жанровых черт.

 **Степень раскрытия сущности вопроса:** а) соответствие плана теме реферата; б) соответствие содержания теме и плану реферата; в) полнота и глубина знаний по теме; г) обоснованность способов и методов работы с материалом; е) умение обобщать, делать выводы, сопоставлять различные точки зрения по одному вопросу (проблеме).

 **Обоснованность выбора источников:** а) оценка использованной литературы: привлечены ли наиболее известные работы по теме исследования (в т.ч. журнальные публикации последних лет, последние статистические данные, сводки, справки и т.д.).

 **Соблюдение требований к оформлению:** а) насколько верно оформлены ссылки на используемую литературу, список литературы; б) оценка грамотности и культуры изложения (в т.ч. орфографической, пунктуационной, стилистической культуры), владение терминологией; в) соблюдение требований к объёму реферата.

 **Рецензент должен чётко сформулировать** замечание и вопросы, желательно со ссылками на работу (можно на конкретные страницы работы), на исследования и фактические данные, которые не учёл автор.

 **Рецензент может также указать:** обращался ли учащийся к теме ранее (рефераты, письменные работы, творческие работы, олимпиадные работы и пр.) и есть ли какие-либо предварительные результаты; как выпускник вёл работу (план, промежуточные этапы, консультация, доработка и переработка написанного или отсутствие чёткого плана, отказ от рекомендаций руководителя).

 В конце рецензии руководитель и консультант, учитывая сказанное, определяют оценку. Рецензент сообщает замечание и вопросы учащемуся за несколько дней до защиты.

 **Учащийся** представляет реферат на рецензию не позднее чем за неделю до экзамена. Рецензентом является научный руководитель. Опыт показывает, что целесообразно ознакомить ученика с рецензией за несколько дней до защиты. Оппонентов назначает председатель аттестационной комиссии по предложению научного

руководителя. Аттестационная комиссия на экзамене знакомится с рецензией на представленную работу и выставляет оценку после защиты реферата. Для устного выступления ученику достаточно 10-20 минут (примерно столько времени отвечает по билетам на экзамене).

 **Оценка 5 ставится**, если выполнены все требования к написанию и защите реферата: обозначена проблема и обоснована её актуальность, сделан краткий анализ различных точек зрения на рассматриваемую проблему и логично изложена собственная позиция, сформулированы выводы, тема раскрыта полностью, выдержан объём, соблюдены требования к внешнему оформлению, даны правильные ответы на дополнительные вопросы.

**Оценка 4** – основные требования к реферату и его защите выполнены, но при этом допущены недочёты. В частности, имеются неточности в изложении материала; отсутствует логическая последовательность в суждениях; не выдержан объём реферата; имеются упущения в оформлении; на дополнительные вопросы при защите даны неполные ответы.

**Оценка 3** – имеются существенные отступления от требований к реферированию. В частности: тема освещена лишь частично; допущены фактические ошибки в содержа-

нии реферата или при ответе на дополнительные вопросы; во время защиты отсутствует вывод.

**Оценка 2** – тема реферата не раскрыта, обнаруживается существенное непонимание проблемы.

**Оценка 1** – реферат выпускником не представлен.

# 5. Методические материалы, определяющие процедуры оценивания знаний, умений, навыков и (или) опыта деятельности, характеризующих этапы формирования компетенций

5.1. Процедура оценивания - порядок действий при подготовке и проведении аттестационных испытаний и формировании оценки.

![](_page_31_Picture_16.jpeg)

# Справочная таблица процедур оценивания (с необходимым комплектом материалов и критериями оценивания)

![](_page_32_Picture_1.jpeg)

![](_page_33_Picture_209.jpeg)

# **5.2.Критерии сформированности компетенций по разделам**

![](_page_34_Picture_233.jpeg)

![](_page_35_Picture_233.jpeg)

#### «Энергообеспечение в АПК» **Комплект заданий для контрольной работы** по дисциплине ИНФОРМТИКА

ОПК 1 способность решать стандартные задачи профессиональной деятельности на основе информационной и библиографической культуры с применением информационно-коммуникационных технологий и с учетом основных требований информационной безопасности

ПК-25: способностью и готовностью осуществлять сбор научной информации, подготовку обзоров, аннотаций, составление рефератов и отчетов, библиографий, участвовать в научных дискуссиях и процедурах защиты научных работ различного уровня, выступать с докладами и сообщениями по тематике проводимых исследований, анализировать отечественный и зарубежный опыт по тематике исследования, разрабатывать планы, программы и методики проведения научных исследований, проводить научные исследования и эксперименты

# **1. Организационно-методические указания 1.1. Цель и задачи выполнения контрольной работы**

Настоящие методические указания предназначены для студентов направления «Ветеринария» как руководство к выполнению контрольной работы по дисциплине «Информатика».

Целью выполнения контрольных работ по дисциплине «Информатика» является получение навыков применения современных информационных технологий в сфере своей профессиональной деятельности.

В ходе выполнения контрольных работ у студента должно формироваться представление о принципах и способах применения современных информационных технологий в сфере своей профессиональной деятельности.

В ходе достижения цели решаются следующие задачи:

овладение студентами основными идеями, понятиями, методами и приложениями информатики;

знакомство со структурой, основной терминологией информатики;

 $\checkmark$  приобретение практических навыков работы на персональных ЭВМ в различных ОС;

 освоение системы базовых знаний, отражающих вклад информатики в формирование современной научной картины мира, роль информационных процессов в обществе, биологических и технических системах;

 овладение умениями применять, анализировать, преобразовывать информационные модели реальных объектов и процессов, используя при этом ИКТ, в том числе при изучении других дисциплин;

 развитие познавательных интересов, интеллектуальных и творческих способностей путем освоения и использования методов информатики и средств ИКТ при изучении различных учебных предметов;

 воспитание ответственного отношения к соблюдению этических и правовых норм информационной деятельности;

 приобретение опыта использования информационных технологий в индивидуальной и коллективной учебной и познавательной, в том числе проектной деятельности.

# **1.2. Требования к знаниям и умениям, приобретаемым при выполнении контрольной работы**

В результате выполнения контрольной работы студент должен знать:

понятие информации; программные средства организации информационных процессов; модели решения функциональных и вычислительных задач; языки программирования; базы данных; локальные и глобальные сети ЭВМ; методы защиты информации.

Кроме того, студент должен уметь:

пользоваться компьютерной техникой, использовать языки и системы программирования для решения профессиональных задач.

#### **2. Основные требования к структуре и содержанию, предъявляемые к контрольной работе**

Основное требование к содержанию контрольной работы – это ее достаточно высокий теоретический уровень, поэтому данные работы должны опираться на новейшие достижения науки и практики. Контрольная работа является самостоятельной научной работой студента.

Контрольная работа состоит из 2 частей: теоретической и практической. В теоретической части нужно написать реферат. Структурно теоретическая часть работы должна содержать:

- содержание;
- введение;

- основную часть, включающую два-три раздела и не менее двух параграфов к каждому разделу;

заключение; - список литературы.

Из нижеприведенной таблицы Вам необходимо выбрать вариант работы по следующему методу: По горизонтали выбирается предпоследняя цифра № зачетной книжки. По вертикали выбирается последняя цифра № зачетной книжки. Таким образом, на пересечении соответствующих строк и столбцов получается № варианта. Например, Ваш № зачетной книжки – 990058. Тогда номер работы – 19.

![](_page_37_Picture_466.jpeg)

Практическая часть содержит обязательную тему из курса «Информатика»:

Табличный процессор MS Excel.

Текст контрольной работы должен быть набран на компьютере с использованием современного текстового редактора. По всем четырем сторонам листа должны оставаться поля. Размер левого поля – 30 мм, правого –10 мм, размер верхнего и нижнего полей – 20 мм. При использовании текстового редактора Microsoft Word рекомендуется использовать следующие параметры: тип шрифта: Times New Roman, размер шрифта: 14; междустрочный интервал: полуторный. Объем работы – от 30 листов печатного текста на бумаге формата А4 с одной стороны листа, набранного в текстовом редакторе Microsoft Word.

Все страницы курсовой работы должны иметь сквозную нумерацию. Первой страницей является титульный лист, второй – оглавление (содержание) и т. д. На первой странице номер не ставят. На всех последующих страницах номера проставляются арабскими цифрами в правом нижнем углу.

#### **Тематика рефератов по дисциплине «Информатика»**

для студентов направления 36.05.01 Ветеринария

- 1. *История развития ЭВМ*. Обзор современного состояния и перспективы развития. Области применения.
- 2. *Организация работы ЭВМ*. Аппаратное и программное обеспечение. Основные компоненты.
- 3. *Поколения ЭВМ*. Этапы развития ЭВМ по поколениям.
- 4. *Представление информации в ЭВМ*. Способы ее хранения, передачи и обработки. Структура и принципы работы ЭВМ.
- 5. *Системы счисления*. Позиционные системы счисления. Арифметические операции в системах счисления.
- 6. *Алгоритм.* История появления алгоритмов. Основные принципы и методы разработки алгоритмов. Алгоритмические языки.
- 7. *Языки программирования.* История развития программирования. Разновидности языков программирования.
- 8. *Внешние устройства ПК.* Внешние запоминающие устройства, устройства ввода информации, устройства вывода информации и др.
- 9. *Архитектура микропроцессоров.* Создание микропроцессоров, структура микропроцессора, типы.
- 10. Сервисные программы. Разновидности, программы-архиваторы, различные утилиты.
- 11. Файловая система. Файл и каталог. Стандартные типы файлов. Основные приемы работы с файлами и каталогами. Применение шаблонов.
- 12. Операционная система WINDOWS. Основные составные части. Файловая система. Системные программы. Стандартные приложения.
- 13. Эволюция операционных систем. Этапы развития операционных систем. Разновидности, преимущества и отличия.
- 14. Текстовый процессор Microsoft Word. Назначение и функции. Операционная среда программы. Подготовительные операции (Параметры страниц, установка абзацного отступа, межстрочного интервала, шрифт, автоматический перенос слов, проверка орфографии и др.).
- 15. Текстовый процессор Microsoft Word. Создание и редактирование документа. Автотекст. Верстка и оформление документа. Форматирование таблиц. Графические возможности.
- 16. Табличный процессор Microsoft Excel. Назначение и функции. Организация и рабочая среда (меню, панели инструментов, строка состояния и т.д.). Форматы данных. Проведение расчетов.
- 17. Табличный процессор Microsoft Excel. Мастер диаграмм. Динамический обмен данными между программами Word и Excel.
- 18. Система управления базами данных Access. Базы данных и системы управления ими. Основы работы в СУБД Access. Постановка задачи.
- 19. Система управления базами данных Access. Создание таблиц базы данных. Загрузка, просмотр и корректировка базы данных. Конструирование отчетов.
- 20. Система управления базами данных Access. Запросы к базе данных. Разработка кнопочного меню.

# ПРАКТИЧЕСКАЯ ЧАСТЬ

![](_page_38_Picture_89.jpeg)

1) Заполнить таблицу

2) Подставить формулы

3) Построить диаграмму из столбцов «Наименование» и «Остаток».

#### 2. Учет товаров на складе

![](_page_38_Picture_90.jpeg)

1) Заполнить таблицу данными

- 2) В столбцах «Всего» и «Итого» вставить формулы
- 3) Построить диаграмму по столбцам «Товар» и «Всего продано на сумму»

3. Отчет по продаже книг издательства

![](_page_38_Picture_91.jpeg)

![](_page_39_Picture_338.jpeg)

1) Заполнить таблицу данными

2) В столбцах «Всего» вставить формулы

3) Построить диаграмму по столбцам «Наименование» и «Всего на сумму».

#### 4. Выручка от реализации продукции производства

![](_page_39_Picture_339.jpeg)

1) Заполнить таблицу данными

2) В столбцах «Всего» вставить формулы

3) Построить диаграмму по столбцам «Наименование продукта» и «Всего».

#### 5. Ведомость расчета заработной платы

![](_page_39_Picture_340.jpeg)

1) Заполнить таблицу данными

2) В столбцах «Итого» и «Сумма к выдаче» вставить формулы

3) Построить диаграмму по столбцам «Табельный номер» и «Сумма к выдаче».

#### 6. Выручка от реализации продукции производства

![](_page_39_Picture_341.jpeg)

1) Заполнить таблицу данными

- 2) В столбцах «Всего» и «Итого» вставить формулы
- 3) Построить диаграмму по столбцам «Наименование» и «Всего».

# 7. Реализация продукции

![](_page_39_Picture_342.jpeg)

- 1) Заполнить таблицу данными
- 4) В столбцах «Сумма» и «Итого» вставить формулы
- 5) Построить диаграмму по столбцам «Наименование» и «Сумма».

![](_page_40_Picture_434.jpeg)

# 8. Система машин и оборудования зернового хозяйства на 1994- 1995 гг.

- 1) Вычислить «Итого» и «Всего».
- 2) Построить диаграмму.

### 9. Система машин и оборудования зернового хозяйства на 1992- 1993 гг.

![](_page_40_Picture_435.jpeg)

- 1) Вычислить «Итого» и «Всего».
- 2) Построить диаграмму.

#### 10. Выручка от продажи

![](_page_40_Picture_436.jpeg)

1) Вычислить по формулам: Сумма %= Продажи \* %

## Выручка = Продажи + Сумма %

- 2) Построить диаграммы по столбцам «Покупатели», «Продажи» и «Выручка».
- 11. Движение товарных запасов

![](_page_40_Picture_437.jpeg)

- 1) В столбцах «Сумма» и «Всего» вставить формулы.
- 2) Построить диаграмму по столбцам «Показатели» и «Сумма».

#### 12. Денежные средства

![](_page_41_Picture_399.jpeg)

1) Вычислить данные в столбцах «Изменения в сумме и в %», «Итого».

2) Построить диаграмму из периодов.

#### 13. Дебиторская задолженность

![](_page_41_Picture_400.jpeg)

1) Вычислить данные в столбцах «Изменения в сумме и в %», «Итого».

2) Построить диаграмму из периодов.

#### 14. Материальные запасы

![](_page_41_Picture_401.jpeg)

1) Вычислить данные в столбцах «Изменения в сумме и в %», «Итого».

2) Построить диаграмму из периодов.

#### 15. Долгосрочные активы.

![](_page_41_Picture_402.jpeg)

1) Вычислить данные в столбцах «Изменения в сумме и в %», «Итого».

2) Построить диаграмму из периодов.

16. Текущие обязательства

![](_page_42_Picture_435.jpeg)

- 1) Вычислить данные в столбцах «Изменения в сумме и в %», «Итого».
- 2) Построить диаграмму из периодов.

#### 17. Отчет о валовой прибыли

![](_page_42_Picture_436.jpeg)

- 1) Вычислить данные в столбцах «Изменения в сумме и в %», «Итого».
- 2) Построить диаграмму из периодов.

#### 18. Операционные расходы

![](_page_42_Picture_437.jpeg)

- 1) Вычислить данные в столбцах «Изменения в сумме и в %», «Итого».
- 2) Построить диаграмму из периодов.

#### 19. Отчет об активах

![](_page_42_Picture_438.jpeg)

1) Вычислить данные в столбцах «Изменения в сумме и в %», «Итого».

2) Построить диаграмму из периодов.

#### 20. Отчет о пассивах

![](_page_42_Picture_439.jpeg)

- 1) Вычислить данные в столбцах «Изменения в сумме и в %», «Итого».
- 2) Построить диаграмму из периодов.

#### Критерии оценки:

Гиз справочной таблицы указывается процедура оценивания результатов обучения, при использовании балльно-рейтинговой системы приводится таблица с баллами и требованиями к пороговым значениям достижений по видам деятельности; показывается из чего складывается оценка по дисциплине] Пример:

[Контрольная работа оценивается удовлетворительной оценкой (61-100 б.) и неудовлетворительной  $(560\%)$ :

• удовлетворительно - выполнено правильно не менее 50% заданий, работа выполнена по стандартной или самостоятельно разработанной методике, в освещении вопросов не содержится грубых ошибок, по ходу решения сделаны аргументированные выводы, самостоятельно выполнена графическая часть работы;

неудовлетворительно - студент не справился с заданием (выполнено правильно менее 50% задания варианта), не раскрыто основное содержание вопросов, имеются грубые ошибки в освещении вопроса, в решении задач, в выполнении графической части задания и т.д., а также выполнена не самостоятельно.]

Составитель И.О. Фамилия (подпись)

#### «Энергообеспечение в АПК» Комплект тестовых вопросов по дисциплине ИНФОРМТИКА

ОПК 1 способность решать стандартные задачи профессиональной деятельности на основе информационной и библиографической культуры с применением информационно-коммуникационных технологий и с учетом основных требований информационной безопасности

# Раздел 1. Основные понятия и методы теории информатики

- 1. Для информационной техники предпочтительнее вид сигнала.
	- а) непрерывный;
	- b) цифровой;
	- с) синхронизированный;
	- d) зашумленный.
- 2. Характеристика качества информации \_\_\_\_\_\_\_\_\_ характеризует возможность ее получения.
	- а) объективность;
	- b) полезность;
	- с) актуальность;
	- d) доступность.
- 3. При проведении классификации информации по ее общественной значимочти в списке БУДЕТ ОТСУТСТВОВАТЬ\_\_\_\_\_\_\_\_\_\_\_\_ информация.
	- а) тактильная;
	- b) личная;
	- с) специальная;
	- d) массовая.
- 4. Минимальное количество байт для двоичного кодирования числа 25710 равно...
	- a)  $2$ ;
	- $b)$  1:
	- c)  $257;$
	- $d)$  9.
- 5. Вид, в котором данные хранятся, обрабатываются и передаются, называется формой ланных.
	- а) кодирования;
	- b) преобразования;
	- с) накопления;
	- d) представления.
- 6. Количество информации, которое содержит сообщение, уменьшающее неопределенность знания в 2 раза, называется...
	- а) дит;
	- b) пиксель;
	- с) байт;
	- $d)$   $6nT$ .
- 7. Количество информации, содержащееся в некотором сообщении, зависит от...
	- а) качества источника;
	- **b**) канала передачи;
	- с) важности;
	- d) используемого кода.
- 8. Максимальное неотрицательное целое число, кодируемое одним байтом равно...
	- a)  $8_{10}$ :
	- b)  $255_{10}$ ;
	- c)  $256_{10}$ ;
	- d)  $16_{10}$ .
- 9. Младший разряд двоичной записи числа, кратного 2, равен...
- b)  $10;$
- c) 0:
- $d)$  1.

10. Сумма 16+4+1 в двоичной системе счисления представляется числом...

- a)  $10011$ ;
- b)  $12101$ ;
- c)  $11101$ ;
- d) 10101.

11. Самое большое число среди перечисленных:  $1000_2$ ;  $1000_8$ ;  $1000_{10}$ ;  $1000_{16}$ , равно...

- a)  $1000_2$ ;
- b)  $1000_8$ ;
- c)  $1000_{10}$ ;
- d)  $1000_{16}$ .

12. Последняя цифра суммы чисел 54<sub>8</sub> и 56<sub>8</sub> в восьмеричной системе счисления равна...

- a)  $4$ ;
- b)  $9:$
- c) 2:
- $d$ ) 6.

13. Записанное в двоичной системе счисления число  $110011, 11_2$  в десятичной системе будет иметь вид (с точностью до двух знаков после запятой)...

- a)  $49,50_{10}$ ;
- b)  $51,75_{10}$ ;
- c)  $48,25_{10}$ ;
- d)  $46,50_{10}$ .

### 14. Максимальное шестнадцатеричное число, кодируемое одним байтом равно...

- a) 15F;
- b)  $AA$ :
- $c)$  FF:
- $d)$  1515.

15. Самое большое число среди перечисленных, равно...

- a)  $10_{10}$ ;
- b)  $10<sub>8</sub>$ :
- c)  $10_2$ ;
- d)  $10_{16}$ .

#### Раздел 2. Технические средства реализации информационных процессов

- 1. Укажите какие из следующих высказываний являются истинными.
	- а) появление второго поколения ЭВМ было обусловлено переходом от электронных ламп к транзисторам.
	- б) в ЭВМ первого поколения отсутствовало устройство управления.
	- в) в ЭВМ первого поколения отсутствовала оперативная память.
	- г) машины третьего поколения это семейства машин с единой архитектурой, то есть программно совместимых.
	- д) компьютер с процессором IntelPentiumIII относится к четвертому поколению ЭВМ.
		- a)  $a, 6, r$
		- b)  $6, B, \Gamma$
		- c)  $a, r, \pi$
		- $d)$   $\overline{0}$ ,  $B$ ,  $\overline{A}$
- 2. В истории становления информатики устройство счета АБАК представляет...
	- а) домеханический этап;
	- b) «золотой век науки»
	- с) электромеханический этап»
	- d) настоящее время.
- 3. В структуру ЭВМ фон Неймана входят:
	- а) устройство, выполняющее арифметические и логические операции;
- б) устройство управления;
- в) устройство, реализующее взаимодействие компьютеров в сети;
- г) память для хранения программ и данных;
- д) устройства для ввода/вывода информации.
	- a)  $a, 6, B, \Gamma$
	- b)  $6, B, \Gamma, \Pi$
	- c)  $a, 6, B, \pi$
	- d)  $a, 6, r, \pi$
- 4. Количество бит, одновременно обрабатываемых процессором называется...
	- а) разрядностью;
	- b) скоростью;
	- с) объемом;
	- d) кэшированием.
- 5. Совокупность ЭВМ и программного обеспечения называется...
	- а) встроенной системой;
	- b) интегрированной системой;
	- с) построителем кода;
	- d) вычислительной системой.
- 6. К основным характеристикам процессора относится...
	- а) количество портов и их назначение;
	- b) объем оперативной памяти;
	- с) тактовая частота;
	- d) емкость винчестера.
- 7. Арифметические и логические операции выполняются...
	- а) процессором;
	- b) системной шиной;
	- с) управляющим устройством;
	- d) микроконтроллерами.
- 8. Свойство компьютерной видеосистемы и операционной системы, определяющее размер изображения, которое может быть размещено на экране целиком, называется...
	- а) разрешением экрана;
	- b) разрешением принтера;
	- с) разрешением изображения;
	- d) физическим размером изображения.
- 9. Характеристиками LCD мониторов персонального компьютера являются...
	- а) физический размер экрана;
	- b) угол обзора;
	- с) объем хранимых данных;
	- d) размер точки люминофора.
		- $a)$   $a, b$
		- $6)$  b, c,d
		- $a, b, c$
		- $\Gamma$ ) a, B
- 10. Центральным звеном построения простейшей конфигурации компьютера является(ются)...
	- а) винчестер;
	- b) устройства ввода/вывода;
	- с) внутренняя и внешняя память;
	- d) центральный процессор.
- 11. Устройством, в котором хранение данных возможно только при включенном питании компьютера, является...
	- а) гибкий магнитный диск;
	- b) оперативная память (O3Y);
	- с) жесткий диск;
	- d) постоянная память (ПЗУ).
- 12. К внутренней памяти относятся:
	- а) жесткие магнитные диски;
	- б) оперативная память;
	- в) постоянная память;
	- г) гибкие магнитные диски;
	- д) кэш-память.
		- a) а, б, в
		- b) а, б, д
		- c) а, б, г
		- d) б, в, д

# 13. Невозможно случайно стереть информацию на …

- a) CD-ROM
- b) стримере;
- c) flash-памяти;
- d) винчестере.
- 14. Выберите вариант, в котором объемы памяти расположены в порядке убывания.
	- a) 1010 байт, 2 байта, 1 Кбайт, 20 бит, 10 бит
	- b) 1010 байт, 1 Кбайт, 20 бит, 2 байта, 10 бит
	- c) 1 Кбайт, 1010 байт, 20 бит, 2 байта, 10 бит
	- d) 1010 байт, 1 Кбайт, 2 байта, 20 бит, 10 бит
- 15. К внешним запоминающим устройствам (ВЗУ) относятся:
	- а) жесткий диск;
	- б) флэш-память;
	- в) кэш-память;
	- г) регистры.
		- a) а, б
		- b) а, г
		- c) в, г
		- d) б, в

# *Раздел 3. Программные средства реализации информационных процессов*

- 1. Для завершения или запуска процессов и получения представления о текущей загруженности системы используется программа…
	- a) приложения системы
	- b) быстродействие системы
	- c) процессы и задачи
	- d) диспетчер задач
- 2. Программы архивирования данных относятся к …
	- a) базовому программному обеспечению
	- b) сервисному программному обеспечению
	- c) инструментальному программному обеспечению
	- d) прикладному программному обеспечению
- 3. Хронологическая последовательность появления операционных систем:
	- а) MS DOS
	- б) Windows XP
	- в) Windows'98
	- г) Windows Vista
		- a) а), г), в), б)
		- b) г), а), в), б)
		- c) а), г), б), в)
		- d) а), в), б), г)
- 4. По реализации пользовательского интерфейса операционные системы разделяются на…
	- a) программные и аппаратные
	- b) общие и частичные
	- c) локальные и глобальные
- d) графические и неграфические
- 5. Драйвер это программа, которая позволяет...
	- а) распределять оперативную память персонального компьютера
	- b) выполнять вспомогательные работы с устройствами ввода/вывода, носителями данных и  $T.H.$
	- с) осуществлять диалог пользователя с компьютером
	- d) обеспечивать связь между операционной системой и внешними устройствами
- 6. Организация взаимодействия пользователя с компьютерной системой это функция...
	- а) периферийных устройств
	- **b)** файловой системы
	- с) оперативной памяти
	- d) операционной системой
- 7. Антивирусные программы, драйверы и архиваторы относятся к программному обеспечению.
	- а) системному
	- **b**) предметному
	- с) служебному (сервисному)
	- d) прикладному
- 8. Система распознает формат файла поего...
	- а) размеру
	- **b**) расширению имени
	- с) имени
	- d) расположению на диске
- 9. Графический формат, позволяющий при сохранении фотографий получить наименьший объем,
	- $\overline{z}$  ...
		- a) TIFF
		- $6)$  BMP
		- $B)$  PCX
		- $\Gamma$ ) JPG

## 10. Как называется список команд, вызываемый правой кнопкой мыши?

- а) текущим меню
- **b**) контекстным меню
- с) каскадным меню
- d) панелью инструментов
- 11. Указанную на рисунке группу файлов можно выделить с помощью нажатия...

![](_page_48_Figure_33.jpeg)

- а) клавиши Shift и правой клавиши мыши
- b) клавиши Ctrl и левой клавиши мыши
- c) клавиши Ctrl и правой клавиши мыши
- d) клавиши Alt и левой клавиши мыши
- 12. Расширение имени файла определяет его...
	- а) размещение
	- $b)$  тип
	- с) размер
	- d) версию
- 13. Из предложенного списка графическими форматами являются:
- a) TIFF
- $6)$  TXT
- $B)$  MPI
- $\Gamma$ ) JPG
- д) BMP
	- a)  $a, 6$
	- b)  $B, \Gamma, \Pi$
	- c)  $\overline{0}$ ,  $B$ ,  $\overline{A}$
	- d)  $a, r, \pi$

14. В документе MSWord текст, расположенный между двумя символами П, называется...

- а) стилем
- b) колонтитулом
- с) разделом
- d) абзацем

15. В текстовом редакторе MSWord стиль документа это:

- а) только формат абзаца
- b) набор используемых шрифтов в тексте
- с) формат абзаца и формат символов
- d) внешний вид документа, начиная с заголовка

### Раздел 5. Алгоритмизация и программирование

# 1. Средством записи алгоритма не является...

- а) блок-схемы
- b) языки программирования
- с) псевдокоды
- d) трансляторы

 $2.$ Результатом выполнения алгоритма, представленного фрагментом блок-схемы, для значения переменной X=14, будет следующая величина...

![](_page_49_Figure_26.jpeg)

- b)  $S=-1$
- c)  $S=1$
- d)  $S=14$
- 3. В результате работы алгоритма

$$
Y := X - 5
$$
  
\n
$$
X := 2 * (Y + 1)
$$
  
\n
$$
Y := X + Y
$$
  
\n**bbib**

переменная приняла значение 5.

До начала работы алгоритма значением переменной Х являлось число...

- a)  $2$
- b)  $6$
- c)  $7$

 $d) 5$ 

- 4. В результате выполнения фрагмента программы
	- $X = 7$  $Y = 7$  $P := X = Y$  $Q := Y > X$
	- $P := P$  OR O

значения переменных будут равны...

- a)  $P=True; Q=True$
- b) P=False; Q=True
- c)  $P=True; Q=False$
- d) P=False;  $Q=False$
- 5. В результате выполнения алгоритма
	- $A := 12$  $B := 10$  $A = 2 * A - B$  $B := A / 2$

переменные А и В примут значения...

- a)  $A=14$ :  $B=7$
- b)  $A=24; B=12$
- c)  $A=12; B=10$
- d)  $A = \langle 2^*A-B \rangle$ ;  $B = \langle A/2 \rangle$
- 6. Значение Ү в результате выполнения алгоритма

**ввод** А, В, С, Х  $Y = (A+C)/B^*X$ **ВЫВОД** Y

при вводе значений: 10, 3, 14, 4, будет равно...

- a)  $32$
- $b) 8$
- c)  $3$
- d)  $3,714$
- 7. После выполнения фрагмента программы

 $X = 5$  $Z = 7$ вьвод ( "Х=Z ", Х=Z, " Х= ", Z, Z+X);

на печать будет выведено...

- a)  $X=Z$   $X=Z$   $X=7Z+X=12$
- b)  $X=Z$  FALSE  $X=57Z+X$
- c) FALSE FALSE  $X=5$
- d)  $X=Z$  FALSE  $X=712$
- 8. В результате выполнения фрагмента алгоритма

```
ввод Х, А, В, С
Y = X^A A + B^* sin(C)вывод У
```
при вводе значений Х, А, В, С, равных: 5, 2, 467 и 0 соответственно,

значение Y будет равно...

- a)  $36$
- b)  $16$
- $c) 49$
- $d)$  25

9. В результате выполнения фрагмента алгоритма

```
ввод Х. А. В. С
Y = X^{\prime}3+B^{\ast}C^+Aвывод У
```
при воде значений Х, А, В, С, равных: 3, 2048, 2047 и -1 соответственно, значение Y будет равно...

- a)  $28$
- b)  $-2047$
- c)  $2048$
- $d) 1$

10. Описанием цикла с предусловием является выражение:...

- а) «Выполнить оператор заданное число раз»
- b) «Пока условие истинно выполнять оператор»
- с) «Выполнять оператор пока условие ложно»
- d) «Если условие истинно выполнять оператор, иначе остановиться»
- 11. После выполнения алгоритма

```
b = 10d=50нц пока d \ge bd = d - b\mathbf{I}кц
```
значение переменной d равно...

- $a) 0$
- b)  $10$
- c)  $40$
- $d) 20$

12. После выполнения алгоритма

```
b=10d = 30нц пока d \geq bd := d - b\mathbb{L}кц
```
значение переменной d равно...

- $a) 0$
- b)  $10$
- c)  $30$
- $d)$  20

13. Фрагмент программы

```
S = 0нц для і от 1 до 10
  ввод а
   S = S + aкц
```
 $S = S/10$ вью од S

ВЫВОДИТ...

- а) среднее из десяти чисел, введенных с клавиатуры
- b) сумму десяти чисел, введенных с клавиатуры
- с) долю последнего числа из десяти, введенных с клавиатуры
- d) остаток от деления на 10 заданного числа
- 14. В результате выполнения алгоритма

```
алг «Вьвод чисел»
нц для i=2 до 6
  вью оді
<u>кц</u>
```
будут выведены числа...

- a)  $1, 2, 3, 4, 5$
- b)  $2, 3, 4, 5, 6$
- c) 2, 4, 6
- d)  $1, 3, 5$

# 15. Укажите, сколько раз выполнится цикл в представленном фрагменте программы

```
a=3; b:=7;\text{IOKA} (a / 2) \leq (b / 3)
HЦ
 a = a + 2:
 b:=b+3;KII:
```
- a)  $100$
- b)  $1000$
- c)  $10$
- d) Бесконечное число раз

# Раздел 4. Локальные и глобальные сети ЭВМ. Методы защиты информации.

- 1. Приложение для просмотра гипертекстовых страниц называется...
	- а) редактор
	- b) сервер
	- с) браузер
	- d) клиент
- 2. Устройство, выполняющее модуляцию и демодуляцию информационных сигналов при передаче их из ЭВМ в канал связи и при приеме в ЭВМ из канала связи, называется...
	- а) мультиплексором передачи данных
	- **b**) повторителем
	- с) концентратором
	- d) модемом
- 3. По сравнению с другими типами кабелей оптоволоконный...
	- а) имеет самую низкую стоимость
	- б) обладает высокой скоростью передачи информации
	- в) не имеет излучения
	- г) не подвержен действию электромагнитных полей
	- д) допускает беспроводную передачу данных
		- a)  $6, B, \Gamma$
		- b)  $6, r, \mu$
		- c)  $a, B, \Pi$
		- $d)$  a,  $\overline{0}$ ,  $\overline{B}$
- 4. Канал связи в вычислительной сети это...
	- а) компьютер
	- b) физическая среда передачи информации
	- с) шлюз
	- d) сетевой алаптер
- 5. Представленная на рисунке сеть

![](_page_52_Figure_39.jpeg)

Соответствует топологии...

- а) полносвязная
- **b**) смешанная
- с) общая шина
- d) звезда
- 6. Internet Explorer является...
	- а) программой, служащей для приема и передачи сообщений в сети Интернет
	- b) сетевой службой, предназначенной специально для Интернет.
	- c) встроенным браузером ОС Windows
	- d) программой, обслуживающей всю работу в сети Интернет.
- 7. Эталонная модель взаимодействия открытых систем OSI имеет уровней.
	- $a)$  4
	- b)  $6$
	- $c) 7$
	- $d) 5$
- 8. Укажите варианты беспроводной связи:
	- a) Ethernet
	- $6)$  Wi-Fi
	- $B)$  IrDA
	- $r)$  FDDI
		- a)  $6, B$
		- b)  $a, 6$
		- $C$ ) B,  $\Gamma$
		- $d)$  a,  $\Gamma$
- 9. FTP сервер это компьютер, на котором...
	- а) содержатся файлы, предназначенные для администратора сети
	- b) содержатся файлы, предназначенные для открытого доступа
	- с) хранится архив почтовых сообщений
	- d) содержится информация для организации работы телеконференций
- 10. Выделенная курсивом часть электронного адреса ресурса
	- http://www.google.com/inf02000/det123.html обозначает...
		- а) имя файла на удаленном компьютере
		- b) протокол связи с удаленным компьютером
		- с) имя удаленного компьютера
		- d) путь к файлу
- 11. НТТР это
	- а) система адресов гипертекстовых архивов
	- b) система адресов доменов, содержащих Web документ
	- c) IP -адреса компьютеров, содержащих Web -архивы
	- d) имя протокола сети, обслуживающего прием и передачу гипертекста
- 12. Протокол FTPпредназначен для...
	- а) загрузки сообщений из новостных групп
	- b) просмотра Web- страниц
	- с) передачи файлов
	- d) общения в чатах
- 13. Способ организации передачи информации для удаленного доступа к компьютеру с помощью командного интерпретатора называется...
	- a) TCP/IP
	- b) Telnet
	- c) http
	- d) WWW
- 14. Задача установления соответствия между символьным именем узла сети Интернет и его IP адресом решается с помощью службы плини.
	- а) доменных
	- b) сетевых
- c) атрибутивных
- d) служебных
- 15. Информационная или рекламная рассылка, автоматически рассылаемая по списку, без предварительной подписки называется…
	- a) чатом
	- b) телеконференцией
	- c) вирусом
	- d) спамом

Промежуточная аттестации и текущий контроль проводится в конце 1 семестра и завершает изучение дисциплины «Информатика» в форме *экзамена*, который проводится *в устной* форме и *в форме контрольного тестирования.*

Промежуточная аттестация заочной формы обучения включает выполнение *контрольных работ.*

Проведение промежуточной аттестации и текущего контроля успеваемости студентов проводится с использованием ЦДО СГПА: Тестпрограмма v.2.0. и Moodle (moodle.ysaa.ru).

В соответствии с действующим Положением о текущем контроле успеваемости и промежуточной аттестации обучающихся, осваивающих образовательные программы высшего образования: бакалавриата, специалитета, магистратуры в ФГБОУ ВО Якутская ГСХА оценка знаний, умений и навыков осуществляется в рамках накопительной балльно-рейтинговой системы по 100-балльной шкале.

Для оценки результата сдачи студентом курсового экзамена используются отметки «отлично», «хорошо», «удовлетворительно» и «неудовлетворительно».

Рейтинговый регламент устанавливает следующее соотношение между оценками в баллах и их числовыми эквивалентами. Перевод балльных оценок в академические отметки по экзаменационным дисциплинам производится по следующей шкале:

- От 91 до 100 баллов общего рейтинга - «отлично» - теоретическое содержание курса освоено полностью, без пробелов, необходимые практические компетенции сформированы, все предусмотренные программой обучения учебные задания выполнены, качество их выполнения оценено числом баллов, близким к максимальному;

- От 76 до 90 балла - «хорошо» - теоретическое содержание курса освоено полностью, необходимые практические компетенции в основном сформированы, все предусмотренные программой обучения учебные задания выполнены, качество их выполнения достаточно высокое;

- От 61 до 76 балла - «удовлетворительно» - теоретическое содержание курса освоено частично, но пробелы не носят существенного характера, необходимые практические компетенции в основном сформированы, большинство предусмотренных программой обучения учебных задач выполнено, в них имеются ошибки;

- Менее 61 баллов - «неудовлетворительно» - теоретическое содержание курса не освоено, необходимые практические компетенции не сформированы, большинство предусмотренных программой обучения учебных заданий не выполнено, качество их выполнения оценено числом баллов, близким к минимальному.

# ЭКСПЕРТНОЕ ЗАКЛЮЧЕНИЕ ПО ФОС ДИСЦИПЛИНЫ

# Б1.В.ОД.2 ИНФОРМАТИКА

### основной образовательной программы по направлению подготовки (специальности) 36.05.01 Ветеринария

Представленный фонд оценочных средств соответствует/не соответствует требованиям ФГОС ВО.

Оценочные средства текущего и промежуточного контроля соответствуют/не соответствуют целям и задачам реализации основной образовательной программы по направлению подготовки (специальности) - наименование направления подготовки, соответствует/не соответствует и целям и задачам рабочей программы реализуемой дисциплины (модуля).

Опеночные средства. включенные  $\mathbf{B}$ представленный фонд, <u>- отвечают/не</u> отвечают основным принципам формирования ФОС, отвечают/не отвечают \_\_ задачам профессиональной деятельности выпускника.

Оценочные средства и учебно-методическое обеспечение самостоятельной работы студентов представлены в остаточном/не достаточном объеме.

Оценочные средства **позволяют**/ не позволяют оценить сформированность компетенции(ий), указанных в рабочей программе дисциплины (модуля).

Разработанный и представленный для экспертизы фонд оценочных средств рекомендуется/не  $\mathbf{K}$ использованию  $\mathbf{B}$ процессе рекомендуется ПОДГОТОВКИ

(бакалавров/специалистов по направлению)

(или Разработанный и представленный для экспертизы фонд оценочных средств требует доработки).

ФИО, должность, звание при полности по полности по полности по по-

(подпись)

Лата